# **64-bit PowerPC ELF Application Binary Interface Supplement 1.7.1**

**Ian Lance Taylor Zembu Labs**

#### **64-bit PowerPC ELF Application Binary Interface Supplement 1.7.1**

by Ian Lance Taylor

1.7.1 Edition Published July 21, 2004 Copyright © 1999, 2004 IBM Corporation Copyright © 2003, 2004 Free Standards Group

Permission is granted to copy, distribute and/or modify this document under the terms of the GNU Free Documentation License, Version 1.1; with no Invariant Sections, with no Front-Cover Texts, and with no Back-Cover Texts. A copy of the license is available from http://www.linuxbase.org/spec/refspecs/LSB\_1.2.0/gLSB/gfdl.html.

The following terms are trademarks or registered trademarks of International Business Machines Corporation in the United States and/or other countires: AIX, PowerPC. A full list U.S. trademarks owned by IBM may be found at http://www.ibm.com/legal/copytrade.shtml.

#### Revision History

- Revision 1.1 Revised by: David Edelsohn, IBM Research
- Revision 1.2 Revised by: Torbjorn Granlund, Swox AB
- Revision 1.3 Revised by: David Edelsohn and Mark Mendell, IBM
- Revision 1.4 Revised by: Alan Modra, IBM
- Revision 1.4.1 Revised by: Kristin Thomas, IBM
- Revision 1.5 Revised by: Alan Modra, IBM
- Revision 1.6 Revised by: Alan Modra, IBM
- Revision 1.7 Revised by: Alan Modra, David Edelsohn and Steven Munroe, IBM
- Revision 1.8 Revised by: David Edelsohn, Chris Lorenz, IBM

# **Table of Contents**

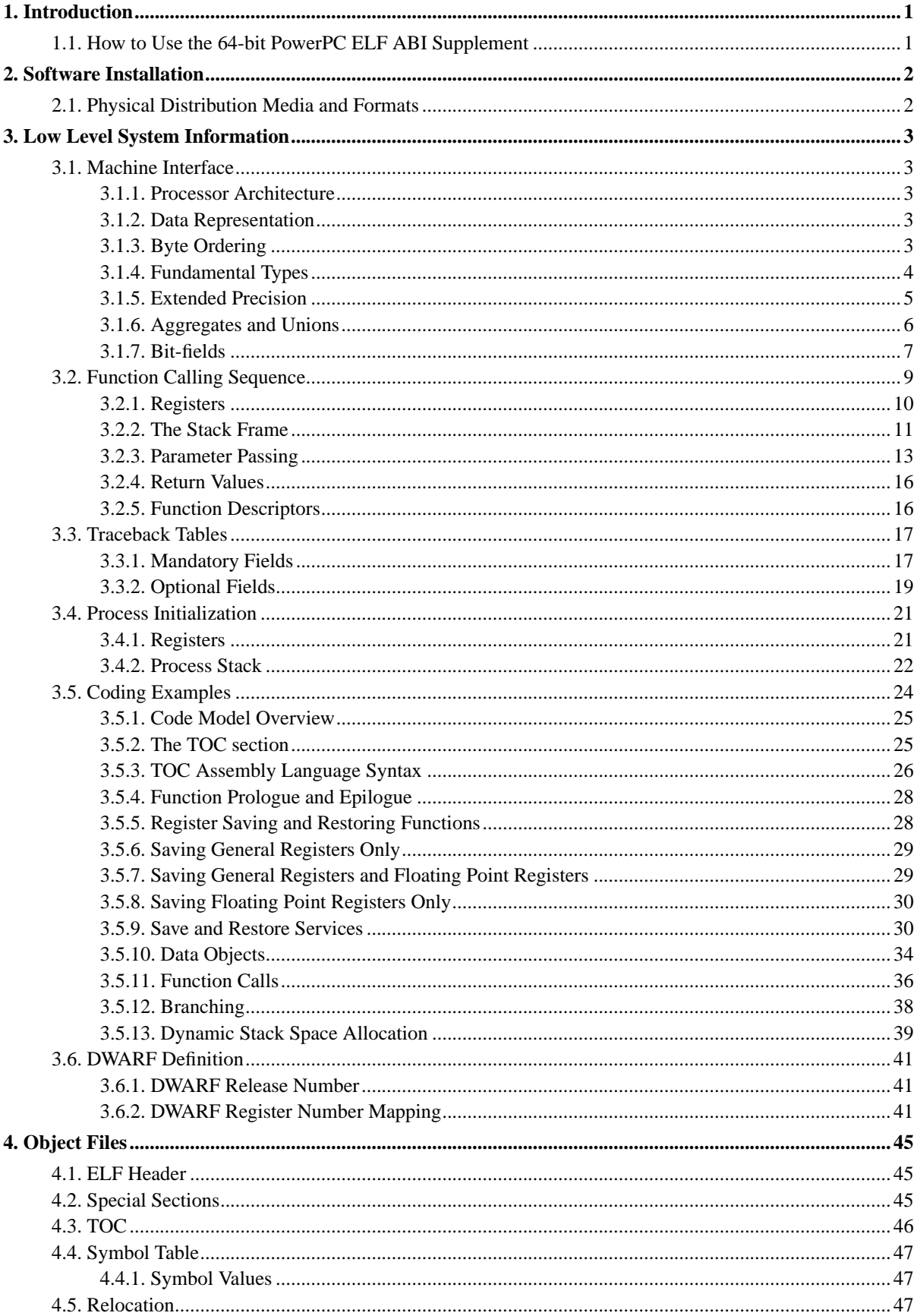

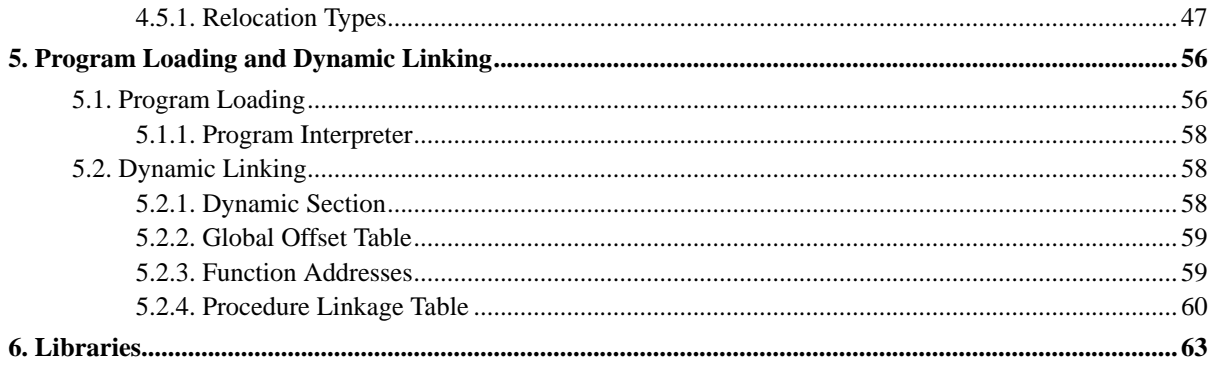

# **List of Figures**

![](_page_4_Picture_7.jpeg)

# <span id="page-5-0"></span>**Chapter 1. Introduction**

ELF defines a linking interface for compiled application programs. ELF is described in two parts. The first part is the generic System V ABI. The second part is a processor specific supplement.

This document is the processor specific supplement for use with ELF on 64-bit PowerPC® processor systems.

This document is not a complete System V Application Binary Interface Supplement, because it does not define any library interfaces.

In the 64-bit PowerPC Architecture™, a processor can run in either of two modes: big-endian mode or little-endian mode. (See [Section 3.1.3.](#page-7-4)) Accordingly, this ABI specification really defines two binary interfaces, a big-endian ABI and a little-endian ABI. Programs and (in general) data produced by programs that run on an implementation of the big-endian interface are not portable to an implementation of the little-endian interface, and vice versa. The 64-bit PowerPC ELF ABI is not the same as the 32-bit PowerPC ELF ABI, nor is it a simple extension. A system which supports the 64-bit PowerPC ELF ABI may, but need not, support the 32-bit PowerPC ELF ABI.

<span id="page-5-1"></span>The *64-bit PowerPC ELF ABI* is intended to use the same structure layout and calling convention rules as the 64-bit PowerOpen ABI.

# **1.1. How to Use the 64-bit PowerPC ELF ABI Supplement**

While the generic *System V ABI* is the prime reference document, this document contains 64-bit PowerPC processor-specific implementation details, some of which supersedes information in the generic ABI.

As with the System V ABI, this document refers to other publicly available documents, especially the book titled *IBM PowerPC User Instruction Set Architecture*, all of which should be considered part of this *64-bit PowerPC Processor ABI Supplement* and just as binding as the requirements and data it explicitly includes.

The following documents may be of interest to the reader of this specification:

- *System V Interface Definition*, Issue 3.
- *The PowerPC Architecture: A Specification for A New Family of RISC Processors*. International Business Machines (IBM). San Francisco: Morgan Kaufmann, 1994.
- *DWARF Debugging Information Format, Revision: Version 2.0.0* , July 27, 1993. UNIX International, Program Languages SIG.
- *The [32-bit] PowerPC Processor Supplement*, Sun Microsystems, 1995.
- *The [32-bit] AltiVec Technology Programming Interface Manual*, Motorola, 1999.
- *The 64-bit AIX ABI.*
- *The PowerOpen ABI.*

# <span id="page-6-0"></span>**Chapter 2. Software Installation**

# <span id="page-6-1"></span>**2.1. Physical Distribution Media and Formats**

This document does not specify any physical distribution media or formats. Any agreed upon distribution media may be used.

# <span id="page-7-0"></span>**Chapter 3. Low Level System Information**

# <span id="page-7-1"></span>**3.1. Machine Interface**

## <span id="page-7-2"></span>**3.1.1. Processor Architecture**

*The PowerPC Architecture: A Specification for A New Family of RISC Processors* defines the 64-bit PowerPC Architecture. Programs intended to execute directly on the processor use the 64-bit PowerPC instruction set, and the instruction encodings and semantics of the architecture.

An application program can assume that all instructions defined by the architecture that are neither privileged nor optional exist and work as documented. However, the "Fixed-Point Move Assist" instructions are not available in little-endian implementations. In little-endian mode, these instructions always cause alignment exceptions in the 64-bit PowerPC Architecture; in big-endian mode they are usually slower than a sequence of other instructions that have the same effect.

To be ABI-conforming, the processor must implement the instructions of the architecture, perform the specified operations, and produce the expected results. The ABI neither places performance constraints on systems nor specifies what instructions must be implemented in hardware. A software emulation of the architecture could conform to the ABI.

Some processors might support the optional instructions in the 64-bit PowerPC Architecture, or additional non-64-bit-PowerPC instructions or capabilities. Programs that use those instructions or capabilities do not conform to the 64-bit PowerPC ABI; executing them on machines without the additional capabilities gives undefined behavior.

## <span id="page-7-3"></span>**3.1.2. Data Representation**

# <span id="page-7-4"></span>**3.1.3. Byte Ordering**

The architecture defines an 8-bit byte, a 16-bit halfword, a 32-bit word, a 64-bit doubleword, and a 128-bit quadword. Byte ordering defines how the bytes that make up halfwords, words, doublewords, and quadwords are ordered in memory. Most significant byte (MSB) byte ordering, or "big-endian" as it is sometimes called, means that the most significant byte is located in the lowest addressed byte position in a storage unit (byte 0). Least significant byte (LSB) byte ordering, or "little-endian" as it is sometimes called, means that the least significant byte is located in the lowest addressed byte position in a storage unit (byte 0).

The 64-bit PowerPC processor family supports either big-endian or little-endian byte ordering. This specification defines two ABIs, one for each type of byte ordering. An implementation must state which type of byte ordering it supports. The following figures illustrate the conventions for bit and byte numbering within various width storage units. These conventions apply to both integer data and floating-point data, where the most significant byte of a floating-point value holds the sign and at least the start of the exponent. The figures show little-endian byte numbers in the upper right corners, big-endian byte numbers in the upper left corners, and bit numbers in the lower corners.

**Note:** In the 64-bit PowerPC Architecture documentation, the bits in a word are numbered from left to right (MSB to LSB), and figures usually show only the big-endian byte order.

<span id="page-8-2"></span><span id="page-8-1"></span>**Figure 3-1. Bit and Byte Numbering in Halfwords**

<span id="page-8-3"></span>**Figure 3-2. Bit and Byte Numbering in Words**

<span id="page-8-4"></span>**Figure 3-3. Bit and Byte Numbering in Doublewords**

**Figure 3-4. Bit and Byte Numbering in Quadwords**

## <span id="page-8-0"></span>**3.1.4. Fundamental Types**

The following table shows how ANSI C scalar types correspond to those of the 64-bit PowerPC processor. For all types, a NULL pointer has the value zero. The alignment column specifies the required alignment of a field of the given type within a struct. Variables may be more strictly aligned than is shown in the table, but fields in a struct must follow the alignment specified in order to ensure consistent struct mapping.

![](_page_8_Picture_129.jpeg)

![](_page_9_Picture_166.jpeg)

## <span id="page-9-0"></span>**3.1.5. Extended Precision**

"Extended precision" is the IBM AIX® 128-bit long double format composed of two double-precision numbers with different magnitudes that do not overlap. The high-order double-precision value (the one that comes first in storage) must have the larger magnitude. The value of the extended-precision number is the sum of the two double-precision values.

- Extended precision provides the same range of double precision (about  $10^{**}(-308)$  to  $10^{**}308$ ) but more precision (a variable amount, about 31 decimal digits or more).
- As the absolute value of the magnitude decreases (near the denormal range), the precision available in the low-order double also decreases.
- When the value represented is in the denormal range, this representation provides no more precision than 64-bit (double) floating point.
- The actual number of bits of precision can vary. If the low-order part is much less then 1 ULP of the high-order part, significant bits (either all 0's or all 1's) are implied between the significands of high-order and low-order numbers. Some algorithms that rely on having a fixed number of bits in the significand can fail when using "Extended precision".

This "Extended precision" differs from the IEEE 754 Standard in the following ways:

- The software support is restricted to round-to-nearest mode. Programs that use extended precision must ensure that this rounding mode is in effect when extended-precision calculations are performed.
- Does not fully support the IEEE special numbers NaN and INF. These values are encoded in the high-order double value only. The low-order value is not significant.
- Does not support the IEEE status flags for overflow, underflow, and other conditions. These flag have no meaning in this format.

## <span id="page-10-0"></span>**3.1.6. Aggregates and Unions**

Aggregates (structures and arrays) and unions assume the alignment of their most strictly aligned component, that is, the component with the largest alignment. The size of any object, including aggregates and unions, is always a multiple of the alignment of the object. An array uses the same alignment as its elements. Structure and union objects may require padding to meet size and alignment constraints:

- An entire structure or union object is aligned on the same boundary as its most strictly aligned member.
- Each member is assigned to the lowest available offset with the appropriate alignment. This may require internal padding, depending on the previous member.
- If necessary, a structure's size is increased to make it a multiple of the structure's alignment. This may require tail padding, depending on the last member.

In the following examples, members' byte offsets for little-endian implementations appear in the upper right corners; offsets for big-endian implementations in the upper left corners.

#### <span id="page-10-1"></span>**Figure 3-5. Structure Smaller Than a Word**

```
struct {
   char c;
};
byte aligned, sizeof is 1
```
#### <span id="page-10-2"></span>**Figure 3-6. No Padding**

```
struct {
  char c;
  char d;
  short s;
  int n;
};
word aligned, sizeof is 8
```
#### **Figure 3-7. Internal Padding**

struct { char c; short s; }; halfword aligned, sizeof is 4

#### <span id="page-11-1"></span>**Figure 3-8. Internal and Tail Padding**

```
struct {
char c;
double d;
short s;
};
doubleword aligned, sizeof is 24
```
#### <span id="page-11-2"></span>**Figure 3-9. Union Allocation**

```
union {
 char c;
 short s;
 int j;
};
word aligned, sizeof is 4
```
# <span id="page-11-0"></span>**3.1.7. Bit-fields**

C struct and union definitions may have "bit-fields," defining integral objects with a specified number of bits.

In the following table, a signed range goes from  $-(2^{(w-1)})$  to  $(2^{(w-1)})$  - 1 and an unsigned range goes from 0 to  $(2^w)$ - 1.

![](_page_11_Picture_156.jpeg)

"Plain" bit-fields (that is, those neither signed nor unsigned) may have either positive or negative values, except in the case of plain char, which is always positive. Bit-fields obey the same size and alignment rules as other structure and union members, with the following additions:

- Bit-fields are allocated from right to left (least to most significant) on little-endian implementations and from left to right (most to least significant) on big-endian implementations.
- Bit-fields are limited to at most 64 bits. Adjacent bit-fields that cross a 64-bit boundary will start a new storage unit.
- The alignment of a bit-field is the same as the alignment of the base type of the bit-field. Thus, an int bit-field will have word alignment.
- Bit-fields must share a storage unit with other structure and union members (either bit-field or non-bit-field) if and only if there is sufficient space within the storage unit.
- Unnamed bit-fields' types do not affect the alignment of a structure or union, although an individual bit-field's member offsets obey the alignment constraints. An unnamed, zero-width bit-field shall prevent any further member, bit-field or other, from residing in the storage unit corresponding to the type of the zero-width bit-field.

**Note:** The 64-bit PowerOpen ABI restricts bit-fields to be of type signed int, unsigned int, plain int, long, or unsigned long. This document does not have that restriction.

The 32-bit PowerPC Processor Supplement specifies that a bit-field must entirely reside in a storage unit appropriate for its declared type. This document only restricts bit-fields to a 64-bit storage unit.

The following examples show struct and union members' byte offsets in the upper right corners for little-endian implementations, and in the upper left corners for big-endian implementations. Bit numbers appear in the lower corners.

#### <span id="page-12-1"></span><span id="page-12-0"></span>**Figure 3-10. Bit Numbering**

#### **Figure 3-11. Bit-field Allocation**

```
struct {
  int j : 5;
  int k : 6;
  int m : 7;
};
word aligned, sizeof is 4
```
#### <span id="page-12-2"></span>**Figure 3-12. Boundary Alignment**

```
struct {
 short s : 9;
 int j : 9;
 char c;
 short t : 9;
 short u : 9;
 char d;
};
word aligned, sizeof is 8
```
#### **Figure 3-13. Doubleword Boundary Alignment**

struct { long i : 56; int j : 9: }; doubleword aligned, sizeof is 16

#### <span id="page-13-1"></span>**Figure 3-14. Storage Unit Sharing**

```
struct {
  char c;
  short s : 8;
};
halfword aligned, sizeof is 2
```
#### <span id="page-13-2"></span>**Figure 3-15. Union Allocation**

```
union {
 char c;
  short s : 8;
};
halfword aligned, sizeof is 2
```
#### <span id="page-13-3"></span>**Figure 3-16. Unnamed bit-fields**

```
struct {
 char c;
 int : 0;
 char d;
 short : 9;
 char e;
};
byte aligned, sizeof is 8
```
**Note:** In this example, the presence of the unnamed int and short fields does not affect the alignment of the structure. They align the named members relative to the beginning of the structure, but the named members may not be aligned in memory on suitable boundaries. For example, the d members in an array of these structures will not all be on an int (4-byte) boundary.

# <span id="page-13-0"></span>**3.2. Function Calling Sequence**

This section discusses the standard function calling sequence, including stack frame layout, register usage, and parameter passing.

C programs follow the conventions given here. For specific information on the implementation of C, see [Section](#page-28-0) [3.5](#page-28-0).

**Note:** The standard calling sequence requirements apply only to global functions. Local functions that are not reachable from other compilation units may use different conventions as long as they provide traceback tables as described in [Section 3.3.](#page-21-0) Nonetheless, it is recommended that all functions use the standard calling sequences when possible.

### <span id="page-14-0"></span>**3.2.1. Registers**

The 64-bit PowerPC Architecture provides 32 general purpose registers, each 64 bits wide. In addition, the architecture provides 32 floating-point registers, each 64 bits wide, and several special purpose registers. All of the integer, special purpose, and floating-point registers are global to all functions in a running program. The following table shows how the registers are used.

```
r0 Volatile register used in function prologs
r1 Stack frame pointer
r2 TOC pointer
r3 Volatile parameter and return value register
r4-r10 Volatile registers used for function parameters
r11 Volatile register used in calls by pointer and as an
         environment pointer for languages which require one
r12 Volatile register used for exception handling and glink code
r13 Reserved for use as system thread ID
r14-r31 Nonvolatile registers used for local variables
f0 Volatile scratch register
f1-f4 Volatile floating point parameter and return value registers
f5-f13 Volatile floating point parameter registers
f14-f31 Nonvolatile registers
LR Link register (volatile)
CTR Loop counter register (volatile)
XER Fixed point exception register (volatile)
FPSCR Floating point status and control register (volatile)
CR0-CR1 Volatile condition code register fields
CR2-CR4 Nonvolatile condition code register fields
CR5-CR7 Volatile condition code register fields
```
On processors with the VMX feature.

![](_page_14_Picture_143.jpeg)

The existence of the VMX feature will be indicated in the AT\_HWCAP auxiliary vector entry.

Registers r1, r14 through r31, and f14 through f31 are nonvolatile, which means that they preserve their values across function calls. Functions which use those registers must save the value before changing it, restoring it before the function returns. Register r2 is technically nonvolatile, but it is handled specially during function calls as described below: in some cases the calling function must restore its value after a function call.

Registers r0, r3 through r12, f0 through f13, and the special purpose registers LR, CTR, XER, and FPSCR are volatile, which means that they are not preserved across function calls. Furthermore, registers r0, r2, r11, and r12 may be modified by cross-module calls, so a function can not assume that the values of one of these registers is that placed there by the calling function.

The condition code register fields CR0, CR1, CR5, CR6, and CR7 are volatile. The condition code register fields CR2, CR3, and CR4 are nonvolatile; a function which modifies them must save and restore at least those fields of the CR. Languages that require "environment pointers" shall use r11 for that purpose.

The following registers have assigned roles in the standard calling sequence:

r1

The stack pointer (stored in r1) shall maintain quadword alignment. It shall always point to the lowest allocated valid stack frame, and grow toward low addresses. The contents of the word at that address always point to the previously allocated stack frame. If required, it can be decremented by the called function. See [Section 3.5.13](#page-43-0) for additional infromation. As discussed later in this chapter, the lowest valid stack address is 288 bytes less than the value in the stack pointer. The stack pointer must be atomically updated by a single instruction, thus avoiding any timing window in which an interrupt can occur with a partially updated stack.

#### r2

This register holds the TOC base. See [Section 3.5.2](#page-29-1) for additional information.

r3 through r10 and f1 through f13

These sets of volatile registers may be modified across function invocations and shall therefore be presumed by the calling function to be destroyed. They are used for passing parameters to the called function. See [Section 3.2.3](#page-17-0) for additional information. In addition, registers r3 and f1 through f4 are used to return values from the called function, as described in [Section 3.2.4.](#page-20-0)

#### LR (Link Register)

This register shall contain the address to which a called function normally returns. LR is volatile across function calls.

Signals can interrupt processes (see signal (BA-OS) in the System V Interface Definition). Functions called during signal handling have no unusual restrictions on their use of registers. Moreover, if a signal handling function returns, the process resumes its original execution path with all registers restored to their original values. Thus, programs and compilers may freely use all registers above except those reserved for system use without the danger of signal handlers inadvertently changing their values.

## <span id="page-15-0"></span>**3.2.2. The Stack Frame**

In addition to the registers, each function may have a stack frame on the runtime stack. This stack grows downward from high addresses. The following figure shows the stack frame organization. SP in the figure denotes the stack pointer (general purpose register r1) of the called function after it has executed code establishing its stack frame.

#### <span id="page-15-1"></span>**Figure 3-17. Stack Frame Organiztion**

High Address

```
+-> Back chain
           Floating point register save area
             General register save area
             VRSAVE save word (32-bits)
             Alignment padding (4 or 12 bytes)
             Vector register save area (quadword aligned)
             Local variable space
             Parameter save area (SP + 48)
             \text{TOC save area} (SP + 40)
             | link editor doubleword (SP + 32)
             | compiler doubleword (SP + 24)
             LR save area (SP + 16)<br>CR save area (SP + 8)| CR save area
SP ---> +- Back chain (SP + 0)
```

```
Low Address
```
The following requirements apply to the stack frame:

- The stack pointer shall maintain quadword alignment.
- The stack pointer shall point to the first word of the lowest allocated stack frame, the "back chain" word. The stack shall grow downward, that is, toward lower addresses. The first word of the stack frame shall always point to the previously allocated stack frame (toward higher addresses), except for the first stack frame, which shall have a back chain of 0 (NULL).
- The stack pointer shall be decremented by the called function in its prologue, if required, and restored prior to return.
- The stack pointer shall be decremented and the back chain updated atomically using one of the "Store Double Word with Update" instructions, so that the stack pointer always points to the beginning of a linked list of stack frames.
- The sizes of the floating-point and general register save areas may vary within a function and are as determined by the traceback table described below.
- Before a function changes the value in any nonvolatile floating-point register, frn, it shall save the value in frn in the double word in the floating-point register save area  $8*(32-n)$  bytes before the back chain word of the previous frame. The floating-point register save area is always doubleword aligned. The size of the floating-point register save area depends upon the number of floating point registers which must be saved. It ranges from 0 bytes to a maximum of 144 bytes (18 \* 8).
- Before a function changes the value in any nonvolatile general register, rn, it shall save the value in rn in the word in the general register save area 8\*(32-n) bytes before the low addressed end of the floating-point register save area. The general register save area is always doubleword aligned. The size of the general register save area depends upon the number of general registers which must be saved. It ranges from 0 bytes to a maximum of 144 bytes  $(18 * 8)$ .
- Functions must ensure that the appropriate bits in the vrsave register are set for any vector registers they use. A function that changes the value of the vrsave register shall save the original value of vrsave into the word below the low address end of the general register save area. Below the vrsave save area will be 4 or 12 bytes of alignment padding as needed to ensure that the vector register save area is quadword aligned.
- Before a function changes the value in any nonvolatile vector register, vrn, it shall save the value in vrn in the word in the vector register save area 16\*(32-n) bytes before the low addressed end of the vrsave save area plus alignment padding. The vector register save area is always quadword aligned. The size of the vector register

save area depends upon the number of vector registers which must be saved; it ranges from 0 bytes to a maximum of 192 bytes  $(12 * 16)$ .

- The local variable space contains any local variable storage required by the function. If vector registers are saved the local variable space area will be padded so that the vector register save area is quadword aligned.
- The parameter save area shall be allocated by the caller. It shall be doubleword aligned, and shall be at least 8 doublewords in length. If a function needs to pass more than 8 doublewords of arguments, the parameter save area shall be large enough to contain the arguments that the caller stores in it. Its contents are not preserved across function calls.
- The TOC save area is used by global linkage code to save the TOC pointer register. See The TOC section later in the chapter.
- The link editor doubleword is reserved for use by code generated by the link editor. This ABI does not specify any usage; the AIX link editor uses this space under certain circumstances.
- The compiler doubleword is reserved for use by the compiler. This ABI does not specify any usage; the AIX compiler uses this space under certain circumstances.
- Before a function calls any other functions, it shall save the value in the LR register in the LR save area.
- Before a function changes the value in any nonvolatile field in the condition register, it shall save the values in all the nonvolatile fields of the condition register at the time of entry to the function in the CR save area.
- The 288 bytes below the stack pointer is available as volatile storage which is not preserved across function calls. Interrupt handlers and any other functions that might run without an explicit call must take care to preserve this region. If a function does not need more stack space than is available in this area, it does not need to have a stack frame.

The stack frame header consists of the back chain word, the CR save area, the LR save area, the compiler and link editor doublewords, and the TOC save area, for a total of 48 bytes. The back chain word always contains a pointer to the previously allocated stack frame. Before a function calls another function, it shall save the contents of the link register at the time the function was entered in the LR save area of its caller's stack frame and shall establish its own stack frame.

Except for the stack frame header and any padding necessary to make the entire frame a multiple of 16 bytes in length, a function need not allocate space for the areas that it does not use. If a function does not call any other functions and does not require any of the other parts of the stack frame, it need not establish a stack frame. Any padding of the frame as a whole shall be within the local variable area; the parameter save area shall immediately follow the stack frame header, and the register save areas shall contain no padding except as noted for VRSAVE.

## <span id="page-17-0"></span>**3.2.3. Parameter Passing**

For a RISC machine such as 64-bit PowerPC, it is generally more efficient to pass arguments to called functions in registers (both general and floating-point registers) than to construct an argument list in storage or to push them onto a stack. Since all computations must be performed in registers anyway, memory traffic can be eliminated if the caller can compute arguments into registers and pass them in the same registers to the called function, where the called function can then use them for further computation in the same registers. The number of registers implemented in a processor architecture naturally limits the number of arguments that can be passed in this manner.

#### *Chapter 3. Low Level System Information*

For the 64-bit PowerPC, up to eight doublewords are passed in general purpose registers, loaded sequentially into general purpose registers r3 through r10. Up to thirteen floating-point arguments can be passed in floating-point registers f1 through f13. If VMX is supported, up to twelve vector parameters can be passed in  $v2$ through v13. If fewer (or no) arguments are passed, the unneeded registers are not loaded and will contain undefined values on entry to the called function.

The parameter save area, which is located at a fixed offset of 48 bytes from the stack pointer, is reserved in each stack frame for use as an argument list. A minimum of 8 doublewords is always reserved. The size of this area must be sufficient to hold the longest argument list being passed by the function which owns the stack frame. Although not all arguments for a particular call are located in storage, consider them to be forming a list in this area, with each argument occupying one or more doublewords.

If more arguments are passed than can be stored in registers, the remaining arguments are stored in the parameter save area. The values passed on the stack are identical to those that have been placed in registers; thus, the stack contains register images.

For variable argument lists, this ABI uses a va\_list type which is a pointer to the memory location of the next parameter. Using a simple va\_list type means that variable arguments must always be in the same location regardless of type, so that they can be found at runtime. This ABI defines the location to be general registers r3 through r10 for the first eight doublewords and the stack parameter save area thereafter. Alignment requirements such as those for vector types may require the va\_list pointer to first be aligned before accessing a value.

The rules for parameter passing are as follows:

- Each argument is mapped to as many doublewords of the parameter save area as are required to hold its value.
	- Single precision floating point values are mapped to the first word in a single doubleword.
	- Double precision floating point values are mapped to a single doubleword.
	- Extended precision floating point values are mapped to two consecutive doublewords.
	- Simple integer types (char, short, int, long, enum) are mapped to a single doubleword. Values shorter than a doubleword are sign or zero extended as necessary.
	- Complex floating point and complex integer types are mapped as if the argument was specified as separate real and imaginary parts.
	- Pointers are mapped to a single doubleword.
	- Vectors are mapped to a single quadword, quadword aligned. This may result in skipped doublewords in the parameter save area.
	- Fixed size aggregates and unions passed by value are mapped to as many doublewords of the parameter save area as the value uses in memory. Aggregrates and unions are aligned according to their alignment requirements. This may result in doublewords being skipped for alignment.
	- An aggregate or union smaller than one doubleword in size is padded so that it appears in the least significant bits of the doubleword. All others are padded, if necessary, at their tail. Variable size aggregates or unions are passed by reference.
	- Other scalar values are mapped to the number of doublewords required by their size.
- If the callee has a known prototype, arguments are converted to the type of the corresponding parameter before being mapped into the parameter save area. For example, if a long is used as an argument to a float double parameter, the value is converted to double-precision and mapped to a doubleword in the parameter save area.
- Floating point registers f1 through f13 are used consecutively to pass up to 13 single, double and extended precision floating point values, aggregates containing a single floating point number, and to pass the corresponding complex floating point values. The first 13 of all doublewords in the parameter save area that map floating point arguments, except for arguments corresponding to the variable argument part of a callee with a prototype containing an ellipsis, will be passed in floating point registers. A single precision value occupies one register as does a double precision value. Extended precision values occupy two consecutively numbered registers. The corresponding complex values occupy twice as many registers.
- Vector registers v2 through v13 are used to consecutively pass up to 12 vector values, except for arguments corresponding to the variable argument part of a callee with a prototype containing an ellipsis.
- If there is no known function prototype for a callee, or if the function prototype for a callee contains an ellipsis and the argument value is not part of the fixed arguments described by the prototype, then floating point and vector values are passed according to the following rules for non-floating, non-vector types. In the case of no known prototype this may result in two copies of floating and vector argument values being passed.
- General registers are used to pass some values. The first eight doublewords mapped to the parameter save area correspond to the registers r3 through r10. An argument other than floating point and vector values fully described by a prototype, that maps to this area either fully or partially, is passed in the corresponding general registers.
- All other arguments (or parts thereof) not already covered must be stored in the parameter save area following the first eight doublewords. The first eight doublewords mapped to the parameter save area are never stored in the parameter save area by the calling function.
- If the callee takes the address of any of its parameters, then values passed in registers are stored into the parameter save area by the callee. If the compilation unit for the caller contains a function prototype, but the callee has a mismatching definition, this may result in the wrong values being stored.

#### <span id="page-19-0"></span>**Figure 3-18. Parameter Passing**

```
typedef struct {
 int a;
 double dd;
} sparm;
sparm s, t;
int c, d, e;
long double ld;
double ff, gg, hh;
x = func(c, ff, d, ld, s, gg, t, e, hh);Parameter Register Offset in parameter save area
c r3 0-7 (not stored in parameter save area)
ff f1 8-15 (not stored)
d r5 16-23 (not stored)
ld f2,f3 24-39 (not stored)
s r8,r9 40-55 (not stored)
gg f4 56-63 (not stored)
t (none) 64-79 (stored in parameter save area)
e (none) 80-87 (stored)
hh f5 88-95 (not stored)
```
**Note:** If a prototype is not in scope, then the floating point argument ff is also passed in r4, the long double argument ld is also passed in r6 and r7, the floating point argument gg is also passing in r10, and the floating point argument gg is also stored into the parameter save area. If a prototype containing an ellipsis describes any of these floating point arguments as being part of the variable argument part, then the general registers and parameter save area are used as when no prototype is in scope, and the floating point register(s) are not used.

### <span id="page-20-0"></span>**3.2.4. Return Values**

Functions shall return float or double values in f1, with float values rounded to single precision.

When the VMX facility is supported, functions shall return vector data type values in v2.

Functions shall return values of type int, long, enum, short, and char, or a pointer to any type, as unsigned or signed integers as appropriate, zero- or sign-extended to 64 bits if necessary, in r3. Character arrays of length 8 bytes or less, or bit strings of length 64 bits or less, will be returned right justified in r3. Aggregates or unions of any length, and character strings of length longer than 8 bytes, will be returned in a storage buffer allocated by the caller. The caller will pass the address of this buffer as a hidden first argument in r3, causing the first explicit argument to be passed in r4. This hidden argument is treated as a normal formal parameter, and corresponds to the first doubleword of the parameter save area.

Functions shall return floating point scalar values of size 16 or 32 bytes in f1:f2 and f1:f4, respectively.

<span id="page-20-1"></span>Functions shall return floating point complex values of size 16 (four or eight byte complex) in f1:f2 and floating point complex values of size 32 (16 byte complex) in f1:f4.

### **3.2.5. Function Descriptors**

A function descriptor is a three doubleword data structure that contains the following values:

- The first doubleword contains the address of the entry point of the function.
- The second doubleword contains the TOC base address for the function (see [Section 4.3](#page-50-0) later in this chapter).
- The third doubleword contains the environment pointer for languages such as Pascal and PL/1.

For an externally visible function, the value of the symbol with the same name as the function is the address of the function descriptor. Symbol names with a dot (.) prefix are reserved for holding entry point addresses. The value of a symbol named ".FN" is the entry point of the function "FN".

The value of a function pointer in a language like C is the address of the function descriptor. Examples of calling a function through a pointer are provided in [Section 3.5.11](#page-40-0).

When the link editor processes relocatable object files in order to produce an executable or shared object, it must treat direct function calls specially, as described below.

# <span id="page-21-0"></span>**3.3. Traceback Tables**

To support debuggers and exception handlers, the 64-bit PowerPC ELF ABI defines traceback tables. Compilers must support generation of at least the mandatory part of traceback tables, and system libraries should contain the mandatory part. Compilers should provide an option to turn off traceback table generation to save space when the information is not needed.

Traceback tables are intended to be compatible with the 64-bit PowerOpen ABI.

Compilers should generate a traceback table following the end of the code for every function. Debuggers and exception handlers can locate the traceback tables by scanning forward from the instruction address at the point of interruption. The beginning of the traceback table is marked by a word of zeroes, which is an illegal instruction. If read-only constants are compiled into the same section as the function code, they must follow the traceback table. A word of zeroes as read-only data must not be the first word following the code for a function. A traceback table is word-aligned.

## <span id="page-21-1"></span>**3.3.1. Mandatory Fields**

The following are the mandatory fields of a traceback table:

![](_page_21_Picture_152.jpeg)

- is\_eprol One-bit field. This field is set to 1 if this routine is an out-of-line prologue or epilogue function. See the section Function Prologue and Epilogue for more information. These routines have unusual register usage and stack format.
- has\_tboff One-bit field. This field is set to 1 if the offset of the traceback table from the start of the function is stored in the tb\_offset field.
- int\_proc One-bit field. This field is set to 1 if this function is a stackless leaf function that does not have a separate stack frame.
- has\_ctl One-bit field. This field is set to 1 if ctl\_info is provided.
- tocless One-bit field. This field is set to 1 if this function does not have a TOC. For example, a stackless leaf assembly language routine with no references to external objects.
- fp\_present One-bit field. This field is set to 1 if the function uses floating-point processor instructions.
- log abort One-bit field. Reserved.
- int\_handl One-bit field. Reserved.
- name\_present One-bit field. This field is set to 1 if the name for the procedure is present following the traceback field, as determined by the name\_len and name fields.
- uses\_alloca One-bit field. This field is set to 1 if the procedure performs dynamic stack allocation. To address their local variables, these procedures require a different register to hold the stack pointer value. This register may be chosen by the compiler, and must be indicated by setting the value of the alloc\_reg field.
- cl\_dis\_inv Three-bit field. Reserved.
- saves\_cr 0ne-bit field. This field is set to 1 if the function saves the CR in the CR save area.
- saves\_lr One-bit field. This field is set to 1 if the function saves the LR in the LR save area.
- stores\_bc One-bit field. This field is set to 1 if the function saves the back chain (the SP of its caller) in the stack frame header.
- fixup One-bit field. This field is set to 1 if the link editor replaced the original instruction by a branch instruction to a special fixup instruction sequence.

fp\_saved Six-bit field. This field is set to the number of

non-volatile floating point registers that the function saves. The last register saved is always f31, so, for example, a value of 2 in this field indicates that f30 and f31 are saved.

has\_vec\_info One-bit field. This field is set to 1 if the procedure saves non-volatile vector registers in the vector register save area, saves vrsave in the VRSAVE word, specifies the number of vector parameters, or uses VMX instructions.

spare4 One-bit field. Reserved.

- gpr\_saved Six-bit field. This field is set to the number of non-volatile general registers that the function saves. As with fp\_saved, the last register saved is always r31.
- fixedparms Eight-bit field. This field is set to the number of fixed point parameters.
- floatparms Seven-bit field. This field is set to the number of floating point parameters.
- parmsonstk One-bit field. This field is set to 1 if all of the parameters are placed in the parameter save area.

**Note:** If either fixedparms or floatparms is set to a non-zero value, the parminfo field exists.

A debugger can use the fixedparms, floatparms, and parmsonstk field to support displaying the parameters passed to a function. They specify the number of parameters passed in the general registers and the number passed in the floating point registers; they also specify whether the parameters are stored in the parameter save area. The parameters are stored in the parameter save area if the number of parameters is variable, or if the address of one of the parameters is taken, or if the compiler always stores the parameters at the optimization level of the compilation. If either the fixedparms or floatparms field is set to a non-zero value, then the next field, parminfo, can be used by a debugger to determine the relative order and types of the parameters.

### <span id="page-23-0"></span>**3.3.2. Optional Fields**

The following are the optional fields of a traceback table:

![](_page_23_Picture_150.jpeg)

point parameter, and the following bit determines whether the parameter is single precision (the following bit is 0) or double precision (the following bit is 1).

Note: Since this field is only 32 bits long, there is a limit to how many parameters can be described. This limit is in the range of 16 to 32 parameters depending upon the type of the parameters. Note that it takes two bits to describe a floating point parameter and one bit for each non floating point parameter.

- tb\_offset Unsigned int. This word is only present if the has\_tboff field is set to 1. It holds the length of the function code.
- hand\_mask Int. Reserved.
- ctl\_info Int. This word is only present if the has\_ctl field is set to 1. It gives the number of controlled automatic anchor blocks defined for this procedure. If an exception handler is unwinding the stack to restart some earlier function, the the controlled automatic storage must be released. Controlled automatic storage is used by PL/1 and PL.8.
- ctl\_info\_disp Int[\*]. This field is only present if the has\_ctl field is set to 1. The ctl\_info field indicates the number of words. Each word is the displacement to the location of the information.
- name\_len Short. This field is only present if the name\_present field is set to 1. It is the length of the function name that immediately follows this field.
- name char[\*]. This field is only present if the name\_present field is set to 1. The name\_len field indicates the number of characters. The name is in seven-bit ASCII, and is not delimited by a null character.
- alloca\_reg Char. This field is only present if the uses\_alloca bit is set to 1. It holds the register number that is used as the base for variable accesses.
- vr\_saved Six-bit field. This field is set to the number of non-volatile floating point registers that the function saves. The last register saved is always vr31, so, for example, a value of 2 in this field indicates that vr30 and vr31 are saved.
- saves\_vrsave One-bit field. This field is set to 1 if the VRSAVE word in the register save area must be used to restore the prior value before returning from this procedure.
- has\_varargs One-bit field. This field is set to 1 if this function has a variable argument list.

```
vectorparms Seven-bit field. This field records the number of vector
              parameters. This field must be non-zero for a procedure
              with vector parameters that does not have a variable
              argument list. Otherwise parmsonstk must be set.
vec_present One-bit field. This field is set to 1 if VMX
              instructions are performed within the procedure.
```
# <span id="page-25-0"></span>**3.4. Process Initialization**

This section describes the machine state that exec creates for "infant" processes, including argument passing, register usage, and stack frame layout. Programming language systems use this initial program state to establish a standard environment for their application programs. For example, a C program begins executing at a function named main, conventionally declared as follows:

extern int main (int argc, char \*argv[], char \*envp[]);

Briefly, argc is a non-negative argument count; argv is an array of argument strings, with argv[argc] = 0; and envp is an array of environment strings, also terminated by a NULL pointer.

<span id="page-25-1"></span>Although this section does not describe C program initialization, it gives the information necessary to implement the call to main or to the entry point for a program in any other language.

### **3.4.1. Registers**

When a process is first entered (from an exec(BA\_OS) system call), the contents of registers other than those listed below are unspecified. Consequently, a program that requires registers to have specific values must set them explicitly during process initialization. It should not rely on the operating system to set all registers to 0. Following are the registers whose contents are specified:

r1

The initial stack pointer, aligned to a quadword boundary and pointing to a word containing a NULL pointer.

r2

The initial TOC pointer register value, obtained via the function descriptor pointed at by the e\_entry field in the ELF header. For more information on function decscriptors, see [Section 3.2.5.](#page-20-1) For more information on the ELF Header, see [Section 4.1.](#page-49-1)

#### r3

Contains argc, the number of arguments.

r4

Contains argv, a pointer to the array of argument pointers in the stack. The array is immediately followed by a NULL pointer. If there are no arguments, r4 points to a NULL pointer.

#### r5

Contains envp, a pointer to the array of environment pointers in the stack. The array is immediately followed by a NULL pointer. If no environment exists, r5 points to a NULL pointer .

#### r6

Contains a pointer to the auxiliary vector. The auxiliary vector shall have at least one member, a terminating entry with an a\_type of AT\_NULL (see below).

#### r7

Contains a termination function pointer. If r7 contains a nonzero value, the value represents a function pointer that the application should register with atexit(BA\_OS). If r7 contains zero, no action is required.

fpscr

<span id="page-26-0"></span>Contains 0, specifying "round to nearest" mode, IEEE Mode, and the disabling of floating-point exceptions.

### **3.4.2. Process Stack**

Every process has a stack, but the system defines no fixed stack address. Furthermore, a program's stack address can change from one system to another, and even from one process invocation to another. Thus the process initialization code must use the stack address in general purpose register r1. Data in the stack segment at addresses below the stack pointer contain undefined values.

Whereas the argument and environment vectors transmit information from one application program to another, the auxiliary vector conveys information from the operating system to the program. This vector is an array of structures, defined as follows:

```
typedef struct
{
 int a_type;
 union
  {
   long a_val;
   void *a_ptr;
   void (*a_fcn)();
  } a_un;
} auxv_t;
Name Value a_un field
AT_NULL 0 ignored
AT_IGNORE 1 ignored
AT_EXECFD 2 a_val
AT_PHDR 3 a_ptr
AT_PHENT 4 a_val
AT_PHNUM 5 a_val
AT_PAGESZ 6 a_val
AT_BASE 7 a_ptr
```
#### AT\_NULL

The auxiliary vector has no fixed length; instead an entry of this type denotes the end of the vector. The corresponding value of a\_un is undefined.

#### AT\_IGNORE

This type indicates the entry has no meaning. The corresponding value of a\_un is undefined.

#### AT\_EXECFD

As Chapter 5 in the System V ABI describes, exec may pass control to an interpreter program. When this happens, the system places either an entry of type AT\_EXECFD or one of type AT\_PHDR in the auxiliary vector. The entry for type AT\_EXECFD uses the a\_val member to contain a file descriptor open to read the application program's object file.

#### AT\_PHDR

Under some conditions, the system creates the memory image of the application program before passing control to an interpreter program. When this happens, the a\_ptr member of the AT\_PHDR entry tells the interpreter where to find the program header table in the memory image. If the AT\_PHDR entry is present, entries of types AT\_PHENT, AT\_PHNUM, and AT\_ENTRY must also be present. See the section Program Header in Chapter 5 of the System V ABI and [Chapter 5](#page-60-0) of this processor supplement for more information about the program header table.

#### AT\_PHENT

The a\_val member of this entry holds the size, in bytes, of one entry in the program header table to which the AT\_PHDR entry points.

#### AT\_PHNUM

The a\_val member of this entry holds the number of entries in the program header table to which the AT\_PHDR entry points.

#### AT\_PAGESZ

If present, this entry's a\_val member gives the system page size in bytes. The same information is also available through the sysconf system call.

#### AT\_BASE

The a ptr member of this entry holds the base address at which the interpreter program was loaded into memory. See the section Program Header in Chapter 5 of the System V ABI for more information about the base address.

#### AT\_FLAGS

If present, the a\_val member of this entry holds 1-bit flags. Bits with undefined semantics are set to zero.

#### AT\_ENTRY

The a\_ptr member of this entry holds the entry point of the application program to which the interpreter program should transfer control.

#### AT\_DCACHEBSIZE

The a\_val member of this entry gives the data cache block size for processors on the system on which this program is running. If the processors have unified caches, AT\_DCACHEBSIZE is the same as AT\_UCACHEBSIZE.

#### AT\_ICACHEBSIZE

The a val member of this entry gives the instruction cache block size for processors on the system on which this program is running. If the processors have unified caches, AT\_DCACHEBSIZE is the same as AT\_UCACHEBSIZE.

#### AT\_UCACHEBSIZE

The a val member of this entry is zero if the processors on the system on which this program is running do not have a unified instruction and data cache. Otherwise, it gives the cache block size.

#### AT\_HWCAP

The a\_val member of this entry is bit map of hardware capabilities. Some bit mask values include:

```
PPC_FEATURE_32 0x80000000 /* Always set for powerpc64 */
PPC_FEATURE_64 0x40000000 /* Always set for powerpc64 */
PPC_FEATURE_HAS_ALTIVEC 0x10000000
PPC_FEATURE_HAS_FPU 0x08000000
PPC_FEATURE_HAS_MMU 0x04000000
PPC_FEATURE_UNIFIED_CACHE 0x01000000
```
Other auxiliary vector types are reserved. No flags are currently defined for AT\_FLAGS on the 64-bit PowerPC Architecture.

When a process receives control, its stack holds the arguments, environment, and auxiliary vector from exec. Argument strings, environment strings, and the auxiliary information appear in no specific order within the information block; the system makes no guarantees about their relative arrangement. The system may also leave an unspecified amount of memory between the null auxiliary vector entry and the beginning of the information block. The back chain word of the first stack frame contains a null pointer (0).

# <span id="page-28-0"></span>**3.5. Coding Examples**

This section describes example code sequences for fundamental operations such as calling functions, accessing static objects, and transferring control from one part of a program to another. Previous sections discussed how a program may use the machine or the operating system, and they specified what a program may and may not assume about the execution environment. Unlike previous material, the information in this section illustrates how operations may be done, not how they must be done.

As before, examples use the ANSI C language. Other programming languages may use the same conventions displayed below, but failure to do so does not prevent a program from conforming to the ABI.

64-bit PowerPC code is normally position independent. That is, the code is not tied to a specific load address, and may be executed properly at various positions in virtual memory. Although it is possible to write position dependent code on the 64-bit PowerPC, these code examples only show position independent code.

**Note:** The examples below show code fragments with various simplifications. They are intended to explain addressing modes, not to show optimal code sequences or to reproduce compiler output.

# <span id="page-29-0"></span>**3.5.1. Code Model Overview**

When the system creates a process image, the executable file portion of the process has fixed addresses and the system chooses shared object library virtual addresses to avoid conflicts with other segments in the process. To maximize text sharing, shared objects conventionally use position-independent code, in which instructions contain no absolute addresses. Shared object text segments can be loaded at various virtual addresses without having to change the segment images. Thus multiple processes can share a single shared object text segment, even if the segment resides at a different virtual address in each process.

Position-independent code relies on two techniques:

- Control transfer instructions hold addresses relative to the effective address (EA) or use registers that hold the transfer address. An EA-relative branch computes its destination address in terms of the current EA, not relative to any absolute address.
- When the program requires an absolute address, it computes the desired value. Instead of embedding absolute addresses in instructions (in the text segment), the compiler generates code to calculate an absolute address (in a register or in the stack or data segment) during execution.

Because the 64-bit PowerPC Architecture provides EA-relative branch instructions and also branch instructions using registers that hold the transfer address, compilers can satisfy the first condition easily.

A "Global Offset Table," or GOT, provides information for address calculation. Position independent object files (executable and shared object files) have a table in their data segment that holds addresses. When the system creates the memory image for an object file, the table entries are relocated to reflect the absolute virtual address as assigned for an individual process. Because data segments are private for each process, the table entries can change--unlike text segments, which multiple processes share.

# <span id="page-29-1"></span>**3.5.2. The TOC section**

ELF processor-specific supplements normally define a GOT ("Global Offset Table") section used to hold addresses for position independent code. Some ELF processor-specific supplements, including the 32-bit PowerPC Processor Supplement, define a small data section. The same register is sometimes used to address both the GOT and the small data section.

The 64-bit PowerOpen ABI defines a TOC ("Table of Contents") section. The TOC combines the functions of the GOT and the small data section.

This ABI uses the term TOC. The TOC section defined here is intended to be similar to that defined by the 64-bit PowerOpen ABI. The TOC section contains a conventional ELF GOT, and may optionally contain a small data area. The GOT and the small data area may be intermingled in the TOC section.

The TOC section is accessed via the dedicated TOC pointer register, r2. Accesses are normally made using the register indirect with immediate index mode supported by the 64-bit PowerPC processor, which limits a single TOC section to 65,536 bytes, enough for 8,192 GOT entries.

The value of the TOC pointer register is called the TOC base. The TOC base is typically the first address in the TOC plus 0x8000, thus permitting a full 64 Kbyte TOC.

A relocatable object file must have a single TOC section and a single TOC base. However, when the link editor combines relocatable object files to form a single executable or shared object, it may create multiple TOC sections. The link editor is responsible for deciding how to associate TOC sections with object files. Normally the link editor will only create multiple TOC sections if it has more than 65,536 bytes to store in a TOC.

All link editors which support this ABI must support a single TOC section, but support for multiple TOC sections is optional.

Each shared object will have a separate TOC or TOCs.

**Note:** This ABI does not actually restrict the size of a TOC section. It is permissible to use a larger TOC section, if code uses a different addressing mode to access it. The AIX link editor, in particular, does not support multiple TOC sections, but instead inserts call out code at link time to support larger TOC sections.

# <span id="page-30-0"></span>**3.5.3. TOC Assembly Language Syntax**

Desire for compatibility with both ELF systems and PowerOpen systems suggests two different assembly language syntaxes to be used when referring to the TOC section. This syntax is not part of the official ABI. The description here is only for information purposes. Particular assemblers may support both syntaxes, only one, or neither.

The ELF syntax uses @got and @toc. The syntax SYMBOL@got refers to the offset in the TOC at which the value of SYMBOL (that is, the address of the variable whose name is SYMBOL) is stored, assuming the offset is no larger than 16 bits. For example,

ld r3,x@got(r2)

SYMBOL@got will be an offset within the global offset table, which as noted above, forms part of the TOC section.

Ordinarily the link editor will avoid having a TOC, and hence a GOT, larger than 64 Kbytes, perhaps by support multiple TOC sections, or via some other technique. However, for flexibility, there is a syntax for 32 bit offsets to the GOT. The syntaxes SYMBOL@got@ha, SYMBOL@got@h, and SYMBOL@got@l refer to the high adjusted, high, and low parts of the GOT offset. (The meaning of "high adjusted" is explained in [Section 4.5.1](#page-51-3)).

The syntax SYMBOL@toc refers to the value (SYMBOL - base (TOC)), where base (TOC) represents the TOC base for the current object file. This provides the address of the variable whose name is SYMBOL, as an offset from the TOC base. This assumes that the variable may be found within the TOC, and that its offset is no larger than 16 bits.

As with the GOT, the syntaxes SYMBOL@toc@ha, SYMBOL@toc@h, and SYMBOL@toc@l refer to the high adjusted, high, and low parts of the TOC offset.

The syntax SYMBOL@got@plt may be used to refer to the offset in the TOC of a procedure linkage table entry stored in the global offset table. The corresponding syntaxes SYMBOL@got@plt@ha, SYMBOL@got@plt@h, and SYMBOL@got@plt@l are also defined.

**Note:** If X is a variable stored in the TOC, then X@got will be the offset within the TOC of a doubleword whose value is X@toc.

The special symbol .TOC.@tocbase is used to represent the TOC base for the current object file. The following might appear in a function descriptor definition:

```
.quad .TOC.@tocbase
```
The PowerOpen syntax is more complex. It is derived from the different representation of the TOC section in XCOFF.

Assembly code first uses the .toc pseudo-op to enter the TOC section. It then uses a label to name a particular element. It then uses the .tc pseudo-op to indicate which GOT entry it wishes to name. Later in the code, the label is used with the TOC register to load the address. For example:

```
.toc
.L1:
    .tc x[TC],x
    ...
   ld r3,.L1(r2)
```
This creates a GOT entry for the variable x, and names that entry .L1 for the remainder of the assembly. The effect is the same as the single ELF-style instruction above.

The special value TOC[tc0] is used to represent the TOC base for the current object file:

```
.quad TOC[tc0]
```
The PowerOpen syntax permits other data to be stored in the .toc section. The assembler will output this data in a .toc section, and convert references as though its address were specified with @toc rather than @got.

There is a significant difference in representation of the TOC in this ABI and in the 64-bit PowerOpen ABI. Relocatable object files created using the 64-bit PowerOpen ABI have a .toc section which contains real data. The link editor uses garbage collection to discard duplicate information including in particular TOC entries which refer to the same variable. In this ABI, relocatable object files do not contain .got sections holding real data. Instead, the GOT is created by the link editor based on relocations created by @got references. This ABI does not require the link editor to support garbage collection. This ABI does permit real data to exist in .toc sections, but this data will never be referred to directly by instructions which use @got references. @got references always refer to the GOT which is created by the link editor when creating an executable or a shared object.

## <span id="page-32-0"></span>**3.5.4. Function Prologue and Epilogue**

This section describes functions' prologue and epilogue code. A function's prologue establishes a stack frame, if necessary, and may save any nonvolatile registers it uses. A function's epilogue generally restores registers that were saved in the prologue code, restores the previous stack frame, and returns to the caller. Except for the rules below, this ABI does not mandate predetermined code sequences for function prologues and epilogues. However, the following rules, which permit reliable call chain backtracing, shall be followed:

- If the function uses any nonvolatile general registers, it shall save them in the general register save area. If the function does not require a stack frame, this may be done using negative stack offsets from the caller's stack pointer.
- If the function uses any nonvolatile floating point registers, it shall save them in the floating point register save area. If the function does not require a stack frame, this may be done using negative stack offsets from the caller's stack pointer.
- Before a function calls any other function, it shall establish its own stack frame, whose size shall be a multiple of 16 bytes, and shall save the link register at the time of entry in the LR save area of its caller's stack frame.
- If the function uses any nonvolatile fields in the CR, it shall save the CR in the CR save area of the caller's stack frame.
- If a function establishes a stack frame, it shall update the back chain word of the stack frame atomically with the stack pointer (r1) using one of the "Store Double Word with Update" instructions.
	- For small (no larger than 32 Kbytes) stack frames, this may be accomplished with a "Store Double Word with Update" instruction with an appropriate negative displacement.
	- For larger stack frames, the prologue shall load a volatile register with the two's complement of the size of the frame (computed with addis and addi or ori instructions) and issue a "Store Double Word with Update Indexed" instruction.
- When a function deallocates its stack frame, it must do so atomically, either by loading the stack pointer (r1) with the value in the back chain field or by incrementing the stack pointer by the same amount by which it has been decremented.

<span id="page-32-1"></span>In-line code may be used to save or restore nonvolatile general or floating-point registers that the function uses. However, if there are many registers to be saved or restored, it may be more efficient to call one of the system subroutines described below.

### **3.5.5. Register Saving and Restoring Functions**

The register saving and restoring functions described in this section use nonstandard calling conventions which ordinarily require them to be statically linked into any executable or shared object modules in which they are used. Nevertheless, unlike 32-bit PowerPC ELF, these functions are considered part of the official ABI. In particular, the link editor is permitted to treat calls to these functions specially, such as by changing a call to one of these function into a call to an absolute address as in the PowerOpen ABI.

As shown in The Stack Frame section above, the general register save area is not at a fixed offset from either the caller's SP or the callee's SP. The floating point register save area starts at a fixed position from the caller's SP on entry to the callee, but the position of the general register save area depends upon the number of floating point registers to be saved. Thus it is impossible to write a general register saving routine which uses fixed offsets from the SP.

If the routine needs to save both general and floating point registers, code can use r12 as the pointer for saving and restoring the general purpose registers. (r12 is a volatile register but does not contain input parameters). This leads to the definition of multiple register save and restore routines, each of which saves or restores M floating point registers and N general registers.

### <span id="page-33-0"></span>**3.5.6. Saving General Registers Only**

For a function that saves/restores N general registers and no floating point registers, the saving can be done using individual store/load instructions or by calling system provided routines as shown below.

In the following, the number of registers being saved is N, and  $\langle 32-N \rangle$  is the first register number to be saved/restored. All registers from <32-N> up to 31, inclusive, are saved/restored.

FRAME SIZE is the size of the stack frame, here assumed to be less than 32 Kbytes.

```
mflr r0 # Move LR into r0
bl __saveqpr0_<32-N> # Call routine to save general registers
stdu r1,(-FRAME_SIZE)(r1) # Create stack frame
...
(save CR if necessary)
... # Body of function
...
(reload CR if necessary)
...
(reload caller's SP into r1)
b _restgpr0_<32-N> # Restore registers and return
```
## <span id="page-33-1"></span>**3.5.7. Saving General Registers and Floating Point Registers**

For a function that saves/restores N general registers and M floating point registers, the saving can be done using individual store/load instructions or by calling system provided routines as shown below.

 $mflr$  r0  $\#$  Move LR into r0

```
subi r12,r1,8*M # Set r12 to general reg save area
bl _savegpr1_<32-N> # Call routine to save general reqisters
bl _savefpr_<32-M> # Call routine to save floating point regs
stdu r1,(-FRAME_SIZE)(r1) # Create stack frame
...
(save CR if necessary)
... # Body of function
...
(reload CR if necessary)
...
(reload caller's SP into r1)<br>subi r12, r1, 8 \cdot M<br>\therefore sectional \angle32-Nsubi r12,r1,8*M # Set r12 to general reg save area
bl _restgpr1_<32-N> # Restore general registers
b _restfpr_<32-M> # Restore floating point regs and return
```
### <span id="page-34-0"></span>**3.5.8. Saving Floating Point Registers Only**

For a function that saves/restores M floating point registers and no general registers, the saving can be done using individual store/load instructions or by calling system provided routines as shown below.

```
mflr r0    # Move LR into r0
bl _savefpr_<32-M> # Call routine to save general registers
stdu r1,(-FRAME_SIZE)(r1) # Create stack frame
...
(save CR if necessary)
... # Body of function
...
(reload CR if necessary)
...
(reload caller's SP into r1)
b _restgpr_<32-M> # Restore registers and return
```
### <span id="page-34-1"></span>**3.5.9. Save and Restore Services**

Systems must provide three sets of routines, which may be implemented as multiple entry point routines or as individual routines. They must adhere to the following rules.

Each \_savegpr0\_N routine saves the general registers from rN to r31, inclusive. Each routine also saves the LR. When the routine is called, r1 must point to the start of the general register save area, and r0 must contain the value of LR on function entry.

The \_restgpr0\_N routines restore the general registers from rN to r31, and then return to the caller. When the routine is called, r1 must point to the start of the general register save area.

Here is a sample implementation of \_savegpr0\_N and \_restgpr0\_N.

\_savegpr0\_14: std r14,-144(r1) \_savegpr0\_15: std r15,-136(r1)

![](_page_35_Picture_161.jpeg)

Each \_savegpr1\_N routine saves the general registers from rN to r31, inclusive. When the routine is called, r12 must point to the start of the general register save area.

The \_restgpr1\_N routines restore the general registers from rN to r31. When the routine is called, r12 must point to the start of the general register save area.

Here is a sample implementation of \_savegpr1\_N and \_restgpr1\_N.

![](_page_36_Picture_161.jpeg)

Each \_savefpr\_M routine saves the floating point registers from fM to f31, inclusive. When the routine is called, r1 must point to the start of the floating point register save area, and r0 must contain the value of LR on function entry.

The \_restfpr\_M routines restore the floating point registers from fM to f31. When the routine is called, r1 must point to the start of the floating point register save area.

Here is a sample implementation of \_savepr\_M and \_restfpr\_M.

![](_page_36_Picture_162.jpeg)

![](_page_37_Picture_160.jpeg)

Each \_savevr\_M routine saves the vector registers from vM to v31, inclusive. When the routine is called, r0 must point to the word just beyound the end of the vector register save area. On return the value of r0 is unchanged while r12 may be modified.

The \_restvr\_M routines restore the vector registers from vM to v31. When the routine is called, r0 must point to the word just beyound the end of the vector register save area. On return the value of r0 is unchanged while r12 may be modified.

Here is a sample implementation of \_savevr\_M and \_restvr\_M.

<span id="page-38-0"></span>![](_page_38_Picture_158.jpeg)

# **3.5.10. Data Objects**

This section describes only objects with static storage duration. It excludes stack-resident objects because programs always compute their virtual addresses relative to the stack or frame pointers.

In the 64-bit PowerPC Architecture, only load and store instructions access memory. Because 64-bit PowerPC instructions cannot hold 64-bit addresses directly, a program normally computes an address into a register and accesses memory through the register.

It is possible to build addresses using absolute code which puts symbol addresses into instructions. However, the difficulty of building a 64-bit address means that 64-bit PowerPC code normally loads an address out of a memory location in the TOC section. Combining the TOC offset of the symbol with the TOC address in register r2 gives the absolute address of the TOC entry holding the desired address.

The following figures show sample assembly language equivalents to C language code. The @got syntax is explained above, in the section TOC Assembly Language Syntax.

Load and Store; variables are not in TOC:

![](_page_39_Picture_133.jpeg)

The next example shows the same code assuming that the variables are all stored in the TOC. Shared objects normally can not assume that globally visible variables are stored in the TOC. If they did, it would be impossible for the variable references to be redirected to overriding variables in the main program. Therefore, shared objects should normally always use the type of code shown above.

Load and Store; variables in TOC:

C Assembly

```
extern int src;
extern int dst;
extern int *ptr;
dst = src;
                               lwz r0,src@toc(r2)
                               stw r0,dst@toc(r2)
ptr = &dst;
                               la r0,dst@toc(r2)
                               std r0,ptr@toc(r2)
*ptr = src;
                               lwz r0,src@toc(r2)
                               ld r7,ptr@toc(r2)
                               stw r0,0(r7)
```
# <span id="page-40-0"></span>**3.5.11. Function Calls**

Programs use the 64-bit PowerPC bl instruction to make direct function calls. The bl instruction must be followed by a nop instruction. For PowerOpen compatibility, the nop instruction must be:

ori r0,r0,0

For PowerOpen compatibility, the link editor must also accept these instructions as valid nop instructions:

cror 15,15,15 cror 31,31,31

In a relocatable object file, a direct function call should be made to the function entry point, which is a symbol beginning with dot (.). See [Section 3.2.5](#page-20-1) for more information.

When the link editor is creating an executable or shared object, and it sees a function call followed by a nop instruction, it determines whether the caller and the callee share the same TOC. If they do, it leaves the nop instruction unchanged. If they do not, the link editor constructs a linkage function. The linkage function loads the TOC register with the callee TOC and branches to the callee entry point. The link editor modifies the bl instruction to branch to the linkage function, and modifies the nop instruction to be

ld r2,40(r1)

This will reload the TOC register from the TOC save area after the callee returns.

A bl instruction has a self-relative branch displacement that can reach 32 Mbytes in either direction. Hence, the use of a bl instruction to effect a call within an executable or shared object file limits the size of the executable or shared object file text segment.

If the callee is in a different shared object, a similar procedure of linkage code and a modified nop instruction is used. In this case, the dynamic linker must complete the link by filling in the function descriptor at run time. See [Section 5.2.4](#page-64-0) for more details.

Here is an example of the assembly code generated for a function call:

C Assembly extern void func (void); func (); bl .func ori r0,r0,0 Here is an example of how the link editor transforms this code if the callee has a different TOC than the caller: C Assembly extern void func (void); func (); bl <linkage\_for\_func> ld r2,40(r1)

Here is an example of the linkage code created by the link editor. Remember that func@got@plt contains the address of the procedure linkage entry for func, which is a function descriptor. The function descriptor holds the addresses of the function entry point and the function TOC base.

```
<linkage_for_func>:
   ld r12,func@got@plt(r2)
   std r2,40(r1)ld r0,0(r12)
   ld r2,8(r12)
   mtctr r0
   bctr
```
The value of a function pointer is the address of the function descriptor, not the address of the function entry point itself.

```
C Assembly
extern void func (void);
extern void (*ptr) (void);
ptr = func;
                         ld r6,func@got(r2)
                         ld r7,ptr@got(r2)
                         std r6,0(r7)
(*ptr) ();
                         ld r6,ptr@got(r2)
                         ld r6,0(r6)
                         ld r0,0(r6)
                         std r2,40(r1)mtctr r0
                         ld r2,8(r6)
                         bctrl
                         ld r2,40(r1)
```
Since most of the code sequence used for a call through a pointer is the same no matter what function pointer is being used, it is also possible to do it by calling a function with an unusual calling convention provided by a library. With this approach, efficiency requires that the function be linked in directly, and not come from a shared library. The PowerOpen ABI uses a function named .\_ptrgl for this purpose, passing the function pointer value in r11, and it is recommended that this name and calling convention be used as well when using this approach under ELF.

### <span id="page-42-0"></span>**3.5.12. Branching**

Programs use branch instructions to control their execution flow. As defined by the architecture, branch instructions hold a self-relative value with a 64-Mbyte range, allowing a jump to locations up to 32 Mbytes away in either direction.

![](_page_42_Picture_165.jpeg)

C switch statements provide multiway selection. When the case labels of a switch statement satisfy grouping constraints, the compiler implements the selection with an address table. The following example uses several simplifying conventions to hide irrelevant details:

- The selection expression resides in r12, and is of type int.
- The case label constants begin at zero.
- The case labels, the default, and the address table use assembly names .Lcasei, .Ldef, and .Ltab, respectively.

```
C Assembly
switch (j)
 {
 case 0:
   ...
 case 1:
   ...
 case 3:
   ...
 default:
   ...
 }
                           cmplwi r12,4
                           bge .Ldef
                           bl .L1
                        .L1:
                           slwi r12,2
                           mflr r11
                           addi r12,r12,.Ltab-.L1
                           add r0,r12,r11
                           mtctr r0
                           bctr
                        .Ltab:
                           b .Lcase0
                           b .Lcase1
```

```
b .Ldef
b .Lcase3
```
# <span id="page-43-0"></span>**3.5.13. Dynamic Stack Space Allocation**

Unlike some other languages, C does not need dynamic stack allocation within a stack frame. Frames are allocated dynamically on the program stack, depending on program execution, but individual stack frames can have static sizes. Nonetheless, the architecture supports dynamic allocation for those languages that require it. The mechanism for allocating dynamic space is embedded completely within a function and does not affect the standard calling sequence. Thus languages that need dynamic stack frame sizes can call C functions, and vice versa.

Here is the stack frame before dynamic stack allocation:

```
High address
```
![](_page_43_Picture_168.jpeg)

```
Low address
```
Here is the stack frame after dynamic stack allocation:

```
High address
```

```
+-> Back chain
 Floating point register save area
   General register save area
   VRSAVE save word (32-bits)
   Alignment padding (4 or 12 bytes)
   Vector register save area (quadword aligned)
   Local variable space
   -- Old parameter save area, now allocated space
   -- Old stack frame header, now allocated space
   -- More newly allocated space
   New parameter save area (SP + 48)New TOC save area (SP + 40)| New link editor doubleword (SP + 32)
| New compiler doubleword (SP + 24)
| New LR save area (SP + 16)
```
![](_page_44_Picture_143.jpeg)

Low address

The local variables area is used for storage of function data, such as local variables, whose sizes are known to the compiler. This area is allocated at function entry and does not change in size or position during the function's activation.

The parameter save area is reserved for arguments passed in calls to other functions. See [Section 3.2.3](#page-17-0) for more information. Its size is also known to the compiler and can be allocated along with the fixed frame area at function entry. However, the standard calling sequence requires that the parameter save area begin at a fixed offset (48) from the stack pointer, so this area must move when dynamic stack allocation occurs.

The stack frame header must also be at a fixed offset (0) from the stack pointer, so this area must also move when dynamic stack allocation occurs.

Data in the parameter save area are naturally addressed at constant offsets from the stack pointer. However, in the presence of dynamic stack allocation, the offsets from the stack pointer to the data in the local variables area are not constant. To provide addressability, a frame pointer is established to locate the local variables area consistently throughout the function's activation.

Dynamic stack allocation is accomplished by "opening" the stack just above the parameter save area. The following steps show the process in detail:

- 1. Sometime after a new stack frame is acquired and before the first dynamic space allocation, a new register, the frame pointer, is set to the value of the stack pointer. The frame pointer is used for references to the function's local, non-static variables.
- 2. The amount of dynamic space to be allocated is rounded up to a multiple of 16 bytes, so that quadword stack alignment is maintained.
- 3. The stack pointer is decreased by the rounded byte count, and the address of the previous stack frame (the back chain) is stored at the word addressed by the new stack pointer. This shall be accomplished atomically by using stdu rS,-length(r1) if the length is less than 32768 bytes, or by using stdux rS,r1,rspace, where rS is the contents of the back chain word and rspace contains the (negative) rounded number of bytes to be allocated.

**Note:** It is only strictly necessary to copy the back chain. The information in the parameter save area is recreated for each function call. The information in the stack frame header, other than the back chain, is only used by a called function. In some cases, a compiler may need to copy the TOC save area as well, depending upon precisely how it generates linkage code.

The above process can be repeated as many times as desired within a single function activation. When it is time to return, the stack pointer is set to the value of the back chain, thereby removing all dynamically allocated stack space along with the rest of the stack frame. Naturally, a program must not reference the dynamically allocated stack area after it has been freed.

Even in the presence of signals, the above dynamic allocation scheme is "safe." If a signal interrupts allocation, one of three things can happen:

- The signal handler can return. The process then resumes the dynamic allocation from the point of interruption.
- The signal handler can execute a non-local goto or a jump. This resets the process to a new context in a previous stack frame, automatically discarding the dynamic allocation.
- The process can terminate.

Regardless of when the signal arrives during dynamic allocation, the result is a consistent (though possibly dead) process.

# <span id="page-45-0"></span>**3.6. DWARF Definition**

# <span id="page-45-1"></span>**3.6.1. DWARF Release Number**

This section defines the Debug With Arbitrary Record Format (DWARF) debugging format for the 64-bit PowerPC processor family. The 64-bit PowerPC ABI does not define a debug format. However, all systems that do implement DWARF shall use the following definitions.

DWARF is a specification developed for symbolic, source-level debugging. The debugging information format does not favor the design of any compiler or debugger. For more information on DWARF, see the documents cited in [Chapter 1.](#page-5-0)

The DWARF definition requires some machine-specific definitions. The register number mapping needs to be specified for the 64-bit PowerPC registers. In addition, the DWARF Version 2 specification requires processor-specific address class codes to be defined.

# <span id="page-45-2"></span>**3.6.2. DWARF Register Number Mapping**

This table outlines the register number mapping for the 64-bit PowerPC processor family. Note that for all special purpose registers, the number is simply 100 plus the SPR register number, as defined in the 64-bit PowerPC Architecture. Registers with an asterisk before their name are MPC601 chip-specific and are not part of the generic 64-bit PowerPC chip architecture.

![](_page_45_Picture_119.jpeg)

![](_page_46_Picture_112.jpeg)

For kernel debuggers, the mapping for all privileged registers is also defined in this table.

![](_page_46_Picture_113.jpeg)

![](_page_47_Picture_110.jpeg)

![](_page_48_Picture_34.jpeg)

The 64-bit PowerPC processor family defines the address class codes described in the following table:

![](_page_48_Picture_35.jpeg)

# <span id="page-49-1"></span><span id="page-49-0"></span>**Chapter 4. Object Files**

# **4.1. ELF Header**

For file identification in e\_ident, the 64-bit PowerPC processor family requires the values shown below:

```
e_ident[EI_CLASS] ELFCLASS64 For all 64-bit implementations.
e_ident[EI_DATA] ELFDATA2MSB For all big-endian implementations.
e_ident[EI_DATA] ELFDATA2LSB For all little-endian implementations.
```
The ELF header's e\_flags member holds bit flags associated with the file. Since the 64-bit PowerPC processor family defines no flags, this member contains zero.

Processor identification resides in the ELF header's e\_machine member, and must have the value 21, defined as the name EM\_PPC64.

The e\_entry field in the ELF header holds the address of a function descriptor. See Function Descriptors in chapter 3. This function descriptor supplies both the address of the function entry point and the initial value of the TOC pointer register.

# <span id="page-49-2"></span>**4.2. Special Sections**

Various sections hold program and control information. The sections listed in the following table are used by the system and have the types and attributes shown.

![](_page_49_Picture_110.jpeg)

**Note:** The .plt section on the 64-bit PowerPC is of type SHT\_NOBITS, not SHT\_PROGBITS as on most other processors.

Special sections are described below.

Name Description

![](_page_49_Picture_111.jpeg)

GOT. See The Toc Section and Coding Examples in Chapter 3 and Global Offset Table in Chapter 5 for more information.

- .toc This section may be used to hold the initialized Table of Contents, or TOC. See TOC, below, The Toc Section and Coding examples in Chapter 3 and Global Offset Table in Chapter 5 for more information.
- .tocbss This section may be used to hold the uninitialized portions of the TOC. This data may also be stored as zero-initialized data in a .toc section.
- .plt This section holds the procedure linkage table. See Procedure Linkage Table in Chapter 5 for more information.

**Note:** Tools which support this ABI are not required to use these sections precisely as defined here, and indeed are not required to use them at all. The true use of a section is defined by the relocation information and by the code which refers to it. However, if tools use these sections, they are required to give them the types and attributes specified in the above table.

# <span id="page-50-0"></span>**4.3. TOC**

The Table of Contents, or TOC, is part of the data segment of an executable program.

This sections describes a typical layout of the TOC in an executable file or shared object. Particular tools need not follow this layout as specified here.

The TOC typically contains data items within the .got, .toc and .tocbss sections, which can be addressed with 16-bit signed offsets from the TOC base. The TOC base is typically the first address in the TOC plus 0x8000, thus permitting a full 64 Kbyte TOC. The .got section is typically created by the link editor based on @got relocations. The .toc and .tocbss sections are typically included from relocatable object files referenced during the link.

The TOC may straddle the boundary between initialized and uninitialized data in the data segment. The usual order of sections in the data segment, some of which may be empty, is:

.data .got .toc .tocbss .plt

The link editor may create multiple TOC sections, as specified in [Section 3.5.2.](#page-29-1) In such a case, the .got and .toc sections will be repeated as necessary, possibly renamed to preserve unique section names. Any occurrence of .tocbss in a TOC section other than the last one will be converted into a .toc section initialized to contain zero bytes.

Compilers may generate "short-form," one-instruction references for all data items that are in the TOC section for the object file being compiled. Such references are relative to the TOC pointer register, r2, which always holds the base of the TOC section for the object file.

In a shared object, only data items with local (non-global) scope may be addressed via the TOC pointer. Global data items must be addressed via the GOT, even if they appear in a .toc or .tocbss section.

<span id="page-51-0"></span>A compiler which places some data items in the TOC must provide an option to avoid doing so in a particular compilation.

# **4.4. Symbol Table**

### <span id="page-51-1"></span>**4.4.1. Symbol Values**

If an executable file contains a reference to a function defined in one of its associated shared objects, the symbol table section for the file will contain an entry for that symbol. The st\_shndx member of that symbol table entry contains SHN\_UNDEF. This informs the dynamic linker that the symbol definition for that function is not contained in the executable file itself. If that symbol has been allocated a procedure linkage table entry in the executable file, and the st\_value member for that symbol table entry is nonzero, the value is the virtual address of the function descriptor provided by that procedure linkage table entry. Otherwise, the st\_value member contains zero. This procedure linkage table entry address is used by the dynamic linker in resolving references to the address of the function. See [Section 5.2.3](#page-63-1) for details.

# <span id="page-51-2"></span>**4.5. Relocation**

# <span id="page-51-3"></span>**4.5.1. Relocation Types**

Relocation entries describe how to alter the instruction and data relocation fields shown below. Bit numbers appear in the lower box corners; little-endian byte numbers appear in the upper right box corners; big-endian numbers appear in the upper left box corners.

![](_page_51_Picture_120.jpeg)

![](_page_52_Picture_144.jpeg)

+-------+-------+-------+--+----+

![](_page_53_Picture_144.jpeg)

Calculations in the relocation table assume the actions are transforming a relocatable file into either an executable or a shared object file. Conceptually, the link editor merges one or more relocatable files to form the output. It first determines how to combine and locate the input files, next it updates the symbol values, and then it performs relocations.

Some relocations use high adjusted values. These are the most significant bits, adjusted so that adding the low 16 bits will perform the correct calculation of the address accounting for signed arithmetic. This is to support using the low 16 bits as a signed offset when loading the value. For example, a value could be loaded from an absolute 64 bit address SYM as follows:

```
lis r3,SYM@highesta
ori r3,SYM@highera
sldi r3,r3,32
oris r3,r3,SYM@ha
ld r4,SYM@l(r3)
```
The adjusted forms mean that this will work correctly even if SYM@l is negative when interpreted as a signed 16 bit number. Compare this to building the same 64 bit address using ori, in which case the adjusted forms are not used:

![](_page_53_Picture_145.jpeg)

These code samples are not meant to encourage people to write code which builds absolute 64 bit addresses in this manner. It is normally better to use position independent code. However, this ABI does make this usage possible when it is required.

Relocations applied to executable or shared object files are similar and accomplish the same result. The following notations are used in the relocation table:

- A Represents the addend used to compute the value of the relocatable field.
- B Represents the base address at which a shared object has been loaded into memory during execution. Generally, a shared object file is built with a 0 base virtual address, but the execution address will be different. See Program Header in the System V ABI for more information about the base address.
- G Represents the offset into the global offset table, relative to the TOC base, at which the address of the relocation entry's symbol plus addend will reside during execution. See [Section 3.5](#page-28-0)

and [Section 5.2.2](#page-63-0) for more information.

- L Represents the section offset or address of the procedure linkage table entry for the symbol plus addend. A procedure linkage table entry redirects a function call to the proper destination. The link editor builds the initial procedure linkage table, and the dynamic linker modifies the entries during execution. See [Section 5.2.4](#page-64-0) for more information.
- M Similar to G, except that the address which is stored may be the address of the procedure linkage table entry for the symbol.
- P Represents the place (section offset or address) of the storage unit being relocated (computed using r\_offset).
- R Represents the offset of the symbol within the section in which the symbol is defined (its section-relative address).
- S Represents the value of the symbol whose index resides in the relocation entry.

The following notations are used for relocations used with thread-local symbols.

#### @dtpmod

Computes the load module index of the load module that contains the definition of sym. The addend, if present, is ignored.

#### @dtprel

Computes a dtv-relative displacement, the difference between the value of  $S + A$  and the base address of the thread-local storage block that contains the definition of the symbol, minus 0x8000.

#### @tprel

Computes a tp-relative displacement, the difference between the value of S + A and the value of the thread pointer (r13).

#### @got@tlsgd

Allocates two contiguous entries in the GOT to hold a tls\_index structure, with values @dtpmod and @dtprel, and computes the offset to the first entry relative to the TOC base (r2).

#### @got@tlsld

Allocates two contiguous entries in the GOT to hold a tls\_index structure, with values @dtpmod and zero, and computes the offset to the first entry relative to the TOC base (r2).

#### @got@dtprel

Allocates an entry in the GOT with value @dtprel, and computes the offset to the entry relative to the TOC base (r2).

#### @got@tprel

Allocates an entry in the GOT with value @tprel, and computes the offset to the entry relative to the TOC base (r2).

Relocation entries apply to halfwords, words, or doublewords. In all cases, the r\_offset value designates the offset or virtual address of the first byte of the affected storage unit. The relocation type specifies which bits to change and how to calculate their values. The 64-bit PowerPC family uses only the Elf32\_Rela relocation entries with explicit addends. For the relocation entries, the r\_addend member serves as the relocation addend. In all cases, the offset, addend, and the computed result use the byte order specified in the ELF header.

The following general rules apply to the interpretation of the relocation types in the relocation table:

- "+" and "-" denote 64-bit modulus addition and subtraction, respectively. ">>" denotes arithmetic right-shifting (shifting with sign copying) of the value of the left operand by the number of bits given by the right operand.
- For relocation types in which the names contain "32", the upper 32 bits of the value computed must be the same. For relocation types in which the names contain "14" or "16," the upper 49 bits of the value computed before shifting must all be the same. For relocation types whose names contain "24," the upper 39 bits of the value computed before shifting must all be the same. For relocation types whose names contain "14" or "24," the low 2 bits of the value computed before shifting must all be zero.
- #lo(value) denotes the least significant 16 bits of the indicated value:

 $#lo(x) = (x \& 0xfftf).$ 

• #hi(value) denotes bits 16 through 31 of the indicated value:

#hi(x) =  $((x > 16) \& 0xffff)$ .

• #ha(value) denotes the high adjusted value: bits 16 through 31 of the indicated value, compensating for #lo() being treated as a signed number:

 $#ha(x) = (((x>) 16) + ((x & 0x8000) ? 1 : 0)) & 0xffff)$ 

• #higher(value) denotes bits 32 through 47 of the indicated value:

 $\# higher(x) = ((x \gt> 32) \& 0xffff)$ 

• #highera(value) denotes bits 32 through 47 of the indicated value, compensating for #lo() being treated as a signed number:

```
#highera(x) =((x \gt) 32) + ((x \& 0xffff8000) = 0xffff8000) ? 1 : 0)) & 0xffff)
```
• #highest(value) denotes bits 48 through 63 of the indicated value:

#highest(x) =  $((x > 48) \& 0xffff)$ 

• #highesta(value) denotes bits 48 through 63 of the indicated value, compensating for #lo being treated as a signed number:

```
#highesta(value) =
  ((x \gg 48) + ((x \& 0xffffffff8000) == 0xffffffff8000) ? 1 : 0)) \& 0xffff)
```
• Reference in a calculation to the value G implicitly creates a GOT entry for the indicated symbol.

• .TOC. refers to the TOC base of the TOC section for the object being relocated. See [Section 4.3](#page-50-0) for additional information. The dynamic linker does not have this information, and hence relocation types that refer to .TOC. may only appear in relocatable object files, not in executables or shared objects.

#### <span id="page-56-0"></span>**Figure 4-1. Relocation Table**

![](_page_56_Picture_215.jpeg)

R\_PPC64\_PLTGOT16 52 half16\* M R\_PPC64\_PLTGOT16\_LO 53 half16 #lo(M) R\_PPC64\_PLTGOT16\_HI 54 half16 #hi(M) R\_PPC64\_PLTGOT16\_HA 55 half16 #ha(M)  $R_PPC64\rule{0mm}{0mm}$ R\_PPC64\_ADDR16\_DS 56 half16ds\* (S + A) >> 2 R\_PPC64\_ADDR16\_LO\_DS 57 half16ds  $\#lo(S + A)$  >> 2 R\_PPC64\_GOT16\_DS 58 half16ds\* G >> 2 R\_PPC64\_GOT16\_LO\_DS 59 half16ds  $\#lo(G) >> 2$ R PPC64 PLT16 LO DS 60 half16ds  $\#lo(L) >> 2$ R\_PPC64\_SECTOFF\_DS 61 half16ds\*  $(R + A)$  >> 2 R\_PPC64\_SECTOFF\_LO\_DS 62 half16ds  $\#$ lo(R + A) >> 2 R\_PPC64\_TOC16\_DS 63 half16ds\* (S + A - .TOC.) >> 2 R\_PPC64\_TOC16\_LO\_DS 64 half16ds #lo(S + A - .TOC.) >> 2 R\_PPC64\_PLTGOT16\_DS 65 half16ds\*  $M \geq 2$ R\_PPC64\_PLTGOT16\_LO\_DS 66 half16ds #lo(M) >> 2 R\_PPC64\_TLS 67 none none R\_PPC64\_DTPMOD64 68 doubleword64 @dtpmod R\_PPC64\_TPREL16 69 half16\* @tprel R\_PPC64\_TPREL16\_LO 60 half16 #lo(@tprel) R\_PPC64\_TPREL16\_HI 71 half16 #hi(@tprel) R\_PPC64\_TPREL16\_HA 72 half16 #ha(@tprel) R\_PPC64\_TPREL64 73 doubleword64 @tprel R\_PPC64\_DTPREL16 74 half16\* @dtprel R\_PPC64\_DTPREL16\_LO 75 half16 #lo(@dtprel) R\_PPC64\_DTPREL16\_HI 76 half16 #hi(@dtprel) R\_PPC64\_DTPREL16\_HA 77 half16 #ha(@dtprel) R\_PPC64\_DTPREL64 78 doubleword64 @dtprel R\_PPC64\_GOT\_TLSGD16 79 half16\* @got@tlsgd R\_PPC64\_GOT\_TLSGD16\_LO 80 half16 #lo(@got@tlsgd) R\_PPC64\_GOT\_TLSGD16\_HI 81 half16 #hi(@got@tlsgd) R\_PPC64\_GOT\_TLSGD16\_HA 82 half16 #ha(@got@tlsgd) R\_PPC64\_GOT\_TLSLD16 83 half16\* @got@tlsld R\_PPC64\_GOT\_TLSLD16\_LO 84 half16 #lo(@got@tlsld) R\_PPC64\_GOT\_TLSLD16\_HI 85 half16 #hi(@got@tlsld) R\_PPC64\_GOT\_TLSLD16\_HA 86 half16 #ha(@got@tlsld) R\_PPC64\_GOT\_TPREL16\_DS 87 half16ds\* @got@tprel R\_PPC64\_GOT\_TPREL16\_LO\_DS 88 half16ds #lo(@got@tprel) R\_PPC64\_GOT\_TPREL16\_HI 89 half16 #hi(@got@tprel) R\_PPC64\_GOT\_TPREL16\_HA 90 half16 #ha(@got@tprel) R\_PPC64\_GOT\_DTPREL16\_DS 91 half16ds\* @got@dtprel R\_PPC64\_GOT\_DTPREL16\_LO\_DS92 half16ds #lo(@got@dtprel) R\_PPC64\_GOT\_DTPREL16\_HI 93 half16 #hi(@got@dtprel) R\_PPC64\_GOT\_DTPREL16\_HA 94 half16 #ha(@qot@dtprel) R\_PPC64\_TPREL16\_DS 95 half16ds\* @tprel R\_PPC64\_TPREL16\_LO\_DS 96 half16ds #lo(@tprel) R\_PPC64\_TPREL16\_HIGHER 97 half16 #higher(@tprel) R\_PPC64\_TPREL16\_HIGHERA 98 half16 #highera(@tprel) R\_PPC64\_TPREL16\_HIGHEST 99 half16 #highest(@tprel) R\_PPC64\_TPREL16\_HIGHESTA 100 half16 #highesta(@tprel) R\_PPC64\_DTPREL16\_DS 101 half16ds\* @dtprel R\_PPC64\_DTPREL16\_LO\_DS 102 half16ds #lo(@dtprel) R\_PPC64\_DTPREL16\_HIGHER 103 half16 #higher(@dtprel) R\_PPC64\_DTPREL16\_HIGHERA 104 half16 #highera(@dtprel) R\_PPC64\_DTPREL16\_HIGHEST 105 half16 #highest(@dtprel) R\_PPC64\_DTPREL16\_HIGHESTA 106 half16 #highesta(@dtprel)

**Note:** Relocation values 18, 23 and 32 are not used. This is to maintain a correspondence to the relocation values used by the 32-bit PowerPC ELF ABI.

The relocation types whose Field column entry contains an asterisk (\*) are subject to failure if the value computed does not fit in the allocated bits.

The relocation types in which the names include \_BRTAKEN or \_BRNTAKEN specify whether the branch prediction bit (bit 10) should indicate that the branch will be taken or not taken, respectively. For an unconditional branch, the branch prediction bit must be 0.

Relocations 56-66 are to be used for instructions with a DS offset field (ld, ldu, lwa, std, stdu). ABI conformant tools should give an error for attempts to relocate an address to a value that is not divisible by 4.

Relocation types with special semantics are described below.

#### R\_PPC64\_GOT16\*

These relocation types resemble the corresponding R\_PPC64\_ADDR16\* types, except that they refer to the address of the symbol's global offset table entry and additionally instruct the link editor to build a global offset table.

#### R\_PPC64\_PLTGOT16\*

These relocation types resemble the corresponding R\_PPC64\_GOT16\* types, except that the address stored in the global offset table entry may be the address of an entry in the procedure linkage table. If the link editor can determine the actual value of the symbol, it may store that in the corresponding GOT entry. Otherwise, it may create an entry in the procedure linkage table, and store that address in the GOT entry; this permits lazy resolution of function symbols at run time. Otherwise, the link editor may generate a R\_PPC64\_GLOB\_DAT relocation as usual.

#### R\_PPC64\_COPY

The link editor creates this relocation type for dynamic linking. Its offset member refers to a location in a writable segment. The symbol table index specifies a symbol that should exist both in the current object file and in a shared object. During execution, the dynamic linker copies data associated with the shared object's symbol to the location specified by the offset.

#### R\_PPC64\_GLOB\_DAT

This relocation type resembles R\_PPC64\_ADDR64, except that it sets a global offset table entry to the address of the specified symbol. This special relocation type allows one to determine the correspondence between symbols and global offset table entries.

#### R\_PPC64\_JMP\_SLOT

The link editor creates this relocation type for dynamic linking. Its offset member gives the location of a procedure linkage table entry. The dynamic linker modifies the procedure linkage table entry to transfer control to the designated symbol's address (see [Section 5.2.4](#page-64-0)).

#### R\_PPC64\_RELATIVE

The link editor creates this relocation type for dynamic linking. Its offset member gives a location within a shared object that contains a value representing a relative address. The dynamic linker computes the

corresponding virtual address by adding the virtual address at which the shared object was loaded to the relative address. Relocation entries for this type must specify 0 for the symbol table index.

#### R\_PPC64\_UADDR\*

These relocation types are the same as the corresponding R\_PPC64\_ADDR\* types, except that the datum to be relocated is allowed to be unaligned.

# <span id="page-60-0"></span>**Chapter 5. Program Loading and Dynamic Linking**

# <span id="page-60-1"></span>**5.1. Program Loading**

As the system creates or augments a process image, it logically copies a file's segment to a virtual memory segment. When--and if--the system physically reads the file depends on the program's execution behavior, system load, and so on. A process does not require a physical page unless it references the logical page during execution, and processes commonly leave many pages unreferenced. Therefore, delaying physical reads frequently obviates them, improving system performance. To obtain this efficiency in practice, executable and shared object files must have segment images whose offsets and virtual addresses are congruent, modulo the page size.

Virtual addresses and file offsets for the 64-bit PowerPC processor family segments are congruent modulo 64 Kbytes (0x10000) or larger powers of 2. Although 4096 bytes is currently the 64-bit PowerPC page size, this allows files to be suitable for paging even if implementations appear with larger page sizes. The value of the p\_align member of each program header in a shared object file must be 0x10000.

It is normally desirable to put segments with different characteristics in separate 256 Mbyte portions of the address space, to give the operating system full paging flexibility in the 64-bit address space.

Here is an example of an executable file assuming an executable program linked with a base address of 0x10000000.

![](_page_60_Picture_127.jpeg)

Here are possible corresponding program header segments:

![](_page_60_Picture_128.jpeg)

![](_page_61_Picture_156.jpeg)

**Note:** The example addresses for the text and data segments are chosen for compatibility with AIX, and it is suggested, though not required, that tools supporting this ABI use similar addresses.

Although the file offsets and virtual addresses are congruent modulo 64 Kbytes for both text and data, up to four file pages can hold impure text or data (depending on page size and file system block size).

- The first text page contains the ELF header, the program header table, and other information.
- The last text page may hold a copy of the beginning of data.
- The first data page may have a copy of the end of text.
- The last data page may contain file information not relevant to the running process.

Logically, the system enforces memory permissions as if each segment were complete and separate; segment addresses are adjusted to ensure that each logical page in the address space has a single set of permissions. In the example above, the file region holding the end of text and the beginning of data is mapped twice; at one virtual address for text and at a different virtual address for data.

The end of the data segment requires special handling for uninitialized data, which the system defines to begin with zero values. Thus if the last data page of a file includes information not in the logical memory page, the extraneous data must be set to zero, rather than to the unknown contents of the executable file. "Impurities" in the other three pages are not logically part of the process image; whether the system expunges them is unspecified. The memory image for the program above is shown here, assuming 4096 (0x1000) byte pages.

#### <span id="page-61-0"></span>**Figure 5-1. Virtual Address**

```
Text segment:
0x02000000
            Header padding
            0x100 bytes
0x02000100
            Text segment
            ...
            0x2be00 bytes
0x0202bf00
            Data padding
            0x100 bytes
Data segment:
0x0203b000
            Text padding
            0xf00 bytes
0x0203bf00
            Data segment
```

```
...
            0x4e00 bytes
0x02040d00
            Uninitialized data
            0x1024 bytes
0x02041d24
            Page padding
            0x2dc zero bytes
```
One aspect of segment loading differs between executable files and shared objects. Executable file segments may contain absolute code. For the process to execute correctly, the segments must reside at the virtual addresses assigned when building the executable file, with the system using the p\_vaddr values unchanged as virtual addresses.

On the other hand, shared object segments typically contain position-independent code. This allows a segment's virtual address to change from one process to another, without invalidating execution behavior.

Though the system chooses virtual addresses for individual processes, most systems will maintain the "relative positions" of the segments. Any use of relative addressing between segments should be indicated by an appropriate dynamic relocation. If the dynamic linker does not maintain the relative position of segments at load time, it must be careful in its handling of R\_PPC64\_RELATIVE relocations, examining the relative address in order to determine the appropriate base address to use.

The following table shows possible shared object virtual address assignments for several processes, illustrating constant relative positioning. The table also illustrates the base address computations.

![](_page_62_Picture_117.jpeg)

# <span id="page-62-0"></span>**5.1.1. Program Interpreter**

<span id="page-62-1"></span>The standard program interpreter is /usr/lib/ld.so.1.

# **5.2. Dynamic Linking**

## <span id="page-62-2"></span>**5.2.1. Dynamic Section**

Dynamic section entries give information to the dynamic linker. Some of this information is processor-specific, including the interpretation of some entries in the dynamic structure.

#### DT\_PLTGOT

This entry's d\_ptr member gives the address of the first byte in the procedure linkage table.

DT\_JMPREL

As explained in the System V ABI, this entry is associated with a table of relocation entries for the procedure linkage table. For the 64-bit PowerPC, this entry is mandatory both for executable and shared object files. Moreover, the relocation table's entries must have a one-to-one correspondence with the procedure linkage table. The table of DT\_JMPREL relocation entries is wholly contained within the DT\_RELA referenced table. See [Section 5.2.4](#page-64-0) later in this chapter for more information.

# <span id="page-63-0"></span>**5.2.2. Global Offset Table**

Position-independent code cannot, in general, contain absolute virtual addresses. The global offset table, which is part of the TOC section, holds absolute addresses in private data, thus making the addresses available without compromising the position-independence and sharability of a program's text. A program references its TOC using position-independent addressing and extracts absolute values, thus redirecting position-independent references to absolute locations.

When the dynamic linker creates memory segments for a loadable object file, it processes the relocation entries, some of which will be of type R\_PPC64\_GLOB\_DAT, referring to the global offset table within the TOC. The dynamic linker determines the associated symbol values, calculates their absolute addresses, and sets the global offset table entries to the proper values. Although the absolute addresses are unknown when the link editor builds an object file, the dynamic linker knows the addresses of all memory segments and can thus calculate the absolute addresses of the symbols contained therein.

A global offset table entry provides direct access to the absolute address of a symbol without compromising position-independence and sharability. Because the executable file and shared objects have separate global offset tables, a symbol may appear in several tables. The dynamic linker processes all the global offset table relocations before giving control to any code in the process image, thus ensuring the absolute addresses are available during execution.

The global offset table is part of the TOC section. Since different functions in a single executable or shared object may have different TOC sections, the global offset table may also be replicated, in whole or in part. Each instance of the global offset table will have its own set of relocations. The dynamic linker need not know about the replication; it simply processes all the relocations it is given.

The dynamic linker may choose different memory segment addresses for the same shared object in different programs; it may even choose different library addresses for different executions of the same program. Nonetheless, memory segments do not change addresses once the process image is established. As long as a process exists, its memory segments reside at fixed virtual addresses.

<span id="page-63-1"></span>The global offset table normally resides in the ELF .got section in an executable or shared object.

## **5.2.3. Function Addresses**

References to the address of a function from an executable file and the shared objects associated with it need to resolve to the same value.

In this ABI, the address of a function is actually the address of a function descriptor. A reference to a function, other than a function call, will normally load the address of the function descriptor from the global offset table. The dynamic linker will ensure that for a given function, the same address is used for all references to the function from any global offset table. Thus, function address comparisons will work as expected.

When making a call to the function, the code may refer to the procedure linkage table entry, in order to permit lazy symbol resolution at run time. In order to support correct function address comparisons, the compiler should be careful to only generate references to the procedure linkage table entry for function calls. For any other use of a function, the compiler should use the real address.

<span id="page-64-0"></span>When using the ELF assembler syntax, this means that the compiler should use the @got syntax, rather than the @got@plt syntax, if the function address is going to be used without being called.

# **5.2.4. Procedure Linkage Table**

The procedure linkage table may be used to redirect function calls between the executable and a shared object or between different shared objects. Because all function calls on the 64-bit PowerPC are done via function descriptors, the procedure linkage table is simply a special case of a function descriptor which is filled in by the dynamic linker rather than the link editor.

The procedure linkage table is purely an optimization designed to permit lazy symbol resolution at run time. The link editor may generate R\_PPC64\_GLOB\_DAT relocations for all function descriptors defined in other shared objects, and avoid generating a procedure linkage table at all.

The procedure linkage table is normally found in the .plt section in an executable or shared object. Its contents are not initialized in the executable or shared object file. Instead, the link editor simply reserves space for it, and the dynamic linker initializes it and manages it according to its own, possibly implementation-dependent needs, subject to the following constraint:

• If the executable or shared object requires N procedure linkage table entries, the link editor shall reserve  $3*(N+1)$  doublewords  $(24*(N+1)$  bytes). These doublewords will be used to hold function descriptors. When calling function i, the link editor arranges to use the function descriptor at byte 24 \* i. The first procedure linkage table entry is reserved for use by the dynamic linker.

As mentioned before, a relocation table is associated with the procedure linkage table. The DT\_JMPREL entry in the dynamic section gives the location of the first relocation entry. The relocation table's entries parallel the procedure linkage table entries in a one-to-one correspondence. That is, relocation table entry 1 applies to procedure linkage table entry 1, and so on. The relocation type for each entry shall be R\_PPC64\_JMP\_SLOT, the relocation offset shall specify the address of the first byte of the associated procedure linkage table entry, and the symbol table index shall reference the appropriate symbol.

The dynamic linker will locate the symbol referenced by the R\_PPC64\_JMP\_SLOT relocation. The value of the symbol will be the address of the function descriptor. The dynamic linker will copy these 24 bytes into the procedure linkage table entry.

The dynamic linker can resolve the procedure linkage table relocations lazily, resolving them only when they are needed. This can speed up program startup time.

The following code shows how the dynamic linker might initialize the procedure linkage table in order to provide lazy resolution:

```
.GLINK:
.GLINK0:
   ld \t r2, 40(r1)addis r12, r2, .PLT0@toc@ha<br>addi r12, r12, .PLT0@toc@l
          addi r12,r12,.PLT0@toc@l
   ld r11,0(r12)
   ld r2, 8(r12)
   mtctr r11
   ld r11,16(r12)
   bctr
.GLINK1:
   li r0,0
   b .GLINK0
.GLINKi: \# i \lt = 32768
   li r0,i - 1
   b .GLINK0
.GLINKN: # N > 32768lis r0,(N - 1) >> 16ori r0,r0,(N - 1) & 0xffff
   b .GLINK0
...
.PLT:
.PLT0:
   .quad ld_so_fixup_func
   .quad ld_so_toc
   .quad ld_so_ident
.PLT1:
   .quad .GLINK1
   .quad 0
   .quad 0
   ...
.PLTi:
   .quad .GLINKi
    .quad 0
   .quad 0
    ...
.PLTN:
   .quad .GLINKN
   .quad 0
   .quad 0
```
Following the steps below, the dynamic linker and the program cooperate to resolve symbolic references through the procedure linkage table. Again, the steps described below are for explanation only. The precise execution-time behavior of the dynamic linker is not specified.

- 1. As shown above, each procedure linkage table entry I, as initialized by the link editor, transfers control to the corresponding glink entry I at .GLINKI. The instructions at .GLINKI loads a relocation index into r0 and branches to the common .GLINK0 code, the first entry in the GLINK table. For example, assume the program calls NAME, which uses the function descriptor at the label .PLTi. The function descriptor causes the program to branch to .GLINKi which loads i - 1 into r0 and branches to .GLINK0.
- 2. .GLINK0 loads three values from the PLT Reserve area allocated by the link editor and initialized by the dynamic linker. The first doubleword is the dynamic linker's lazy binding entry point. The second doubleword is the dynamic linker's own TOC anchor value. The third doubleword is an 8-byte identifier unique to the calling module which must be placed into r11 (normally the static chain), so that the dynamic linker can identify the object from which the call originated, and thereby located that object's relocation table. .GLINK0 then calls into the dynamic linker with the PLT index copied into r0 and the identifying information copied into r11.
- 3. The dynamic linker finds relocation entry i corresponding to the index in r0. It will have type R\_PPC\_JMP\_SLOT, its offset will specify the address of .PLTi, and its symbol table index will reference NAME.
- 4. Knowing this, the dynamic linker finds the symbol's "real" value. It then copies the function descriptor into the code at .PLTi.
- 5. Subsequent executions of the procedure linkage table entry will transfer control directly to the function via the function descriptor at .PLTi, without invoking the dynamic linker.

The LD\_BIND\_NOW environment variable can change dynamic linking behavior. If its value is non-null, the dynamic linker resolves the function call binding at load time, before transferring control to the program. That is, the dynamic linker processes relocation entries of type R\_PPC\_JMP\_SLOT during process initialization. Otherwise, the dynamic linker evaluates procedure linkage table entries lazily, delaying symbol resolution and relocation until the first execution of a table entry.

Lazy binding generally improves overall application performance because unused symbols do not incur the dynamic linking overhead. Nevertheless, two situations make lazy binding undesirable for some applications:

- The initial reference to a shared object function takes longer than subsequent calls because the dynamic linker intercepts the call to resolve the symbol, and some applications cannot tolerate this unpredictability.
- If an error occurs and the dynamic linker cannot resolve the symbol, the dynamic linker will terminate the program. Under lazy binding, this might occur at arbitrary times. Once again, some applications cannot tolerate this unpredictability. By turning off lazy binding, the dynamic linker forces the failure to occur during process initialization, before the application receives control.

# <span id="page-67-0"></span>**Chapter 6. Libraries**

This document does not specify any library interfaces.